# آموزش جامع LINQ

### آموزش جامع LINQ

نگارش 1.1

نويسنده : على اقدم بهار 1390

كليه حقوق اين اثر متعلق به على اقدم مى باشد و استفاده از آن با ذكر منبع بلامانع مى باشد.

#### <span id="page-2-0"></span><mark>نکته قابل توجه</mark>

این کتاب در حال تکمیل شدن می باشد ، اگر در آن اشکال و یا اشکالاتی و یا اینکه نکته و مطلب جـا افتـاده ای براى افروده شدن وجود دارد لطفا آنها را از طریق آدرس هاى زیر به من اطلاع بدهید تا در ویرایش بعدى کتاب اعمال کنم.

[www.aliaghdam.ir](http://www.aliaghdam.ir/) [info@aliaghdam.ir](mailto:info@aliaghdam.ir) info@aliaghdam.com

#### فهرست مطالب

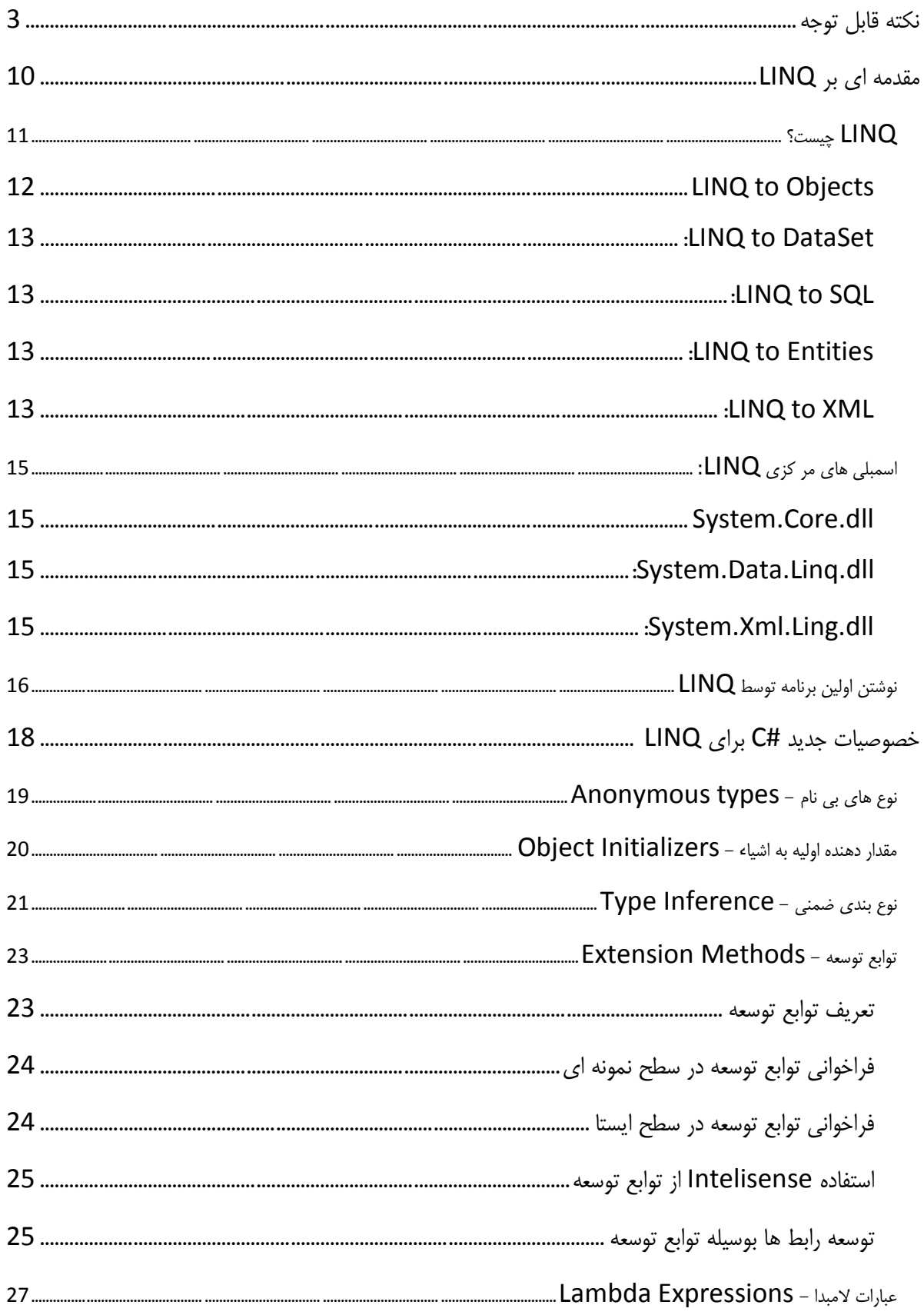

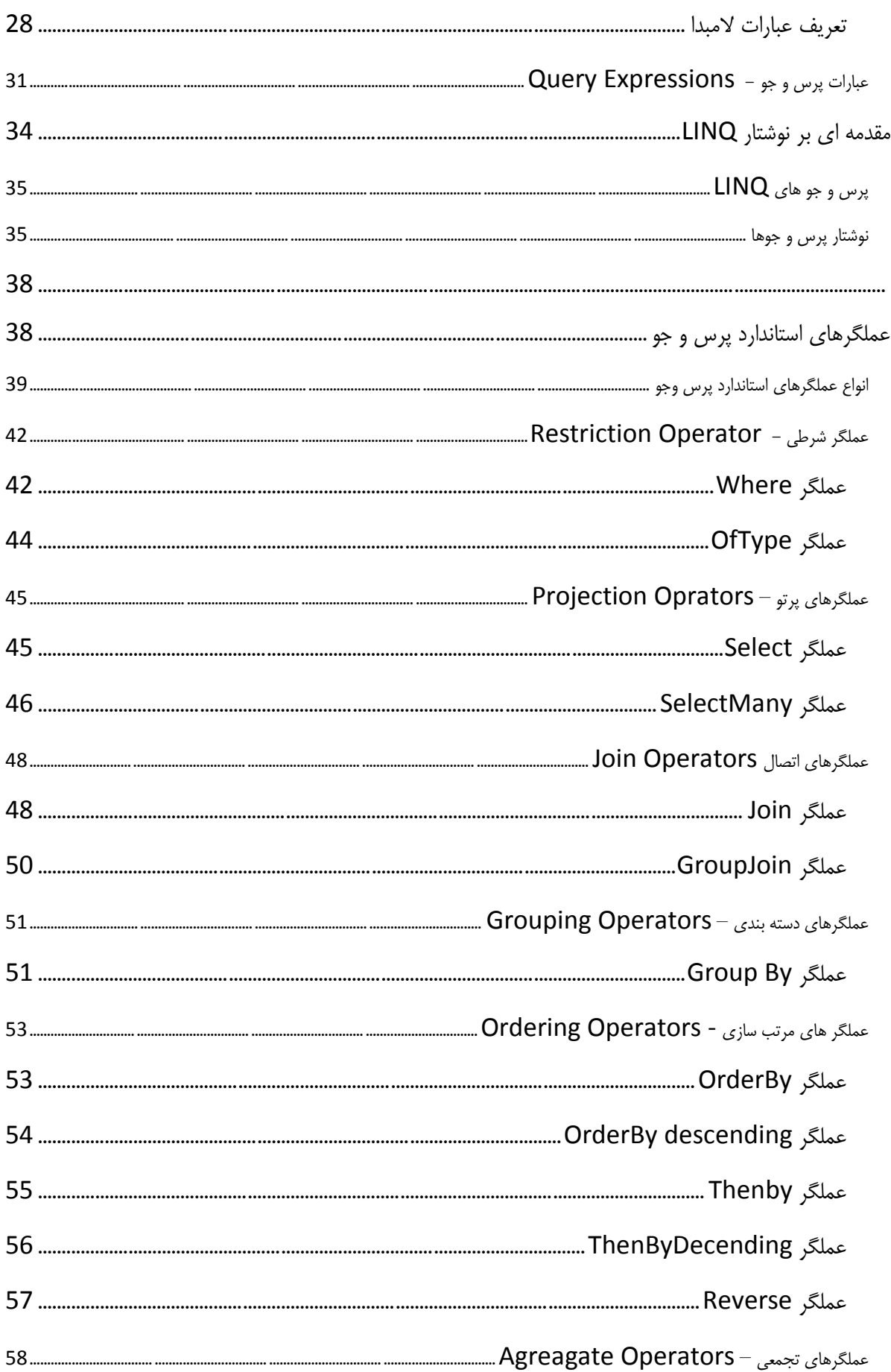

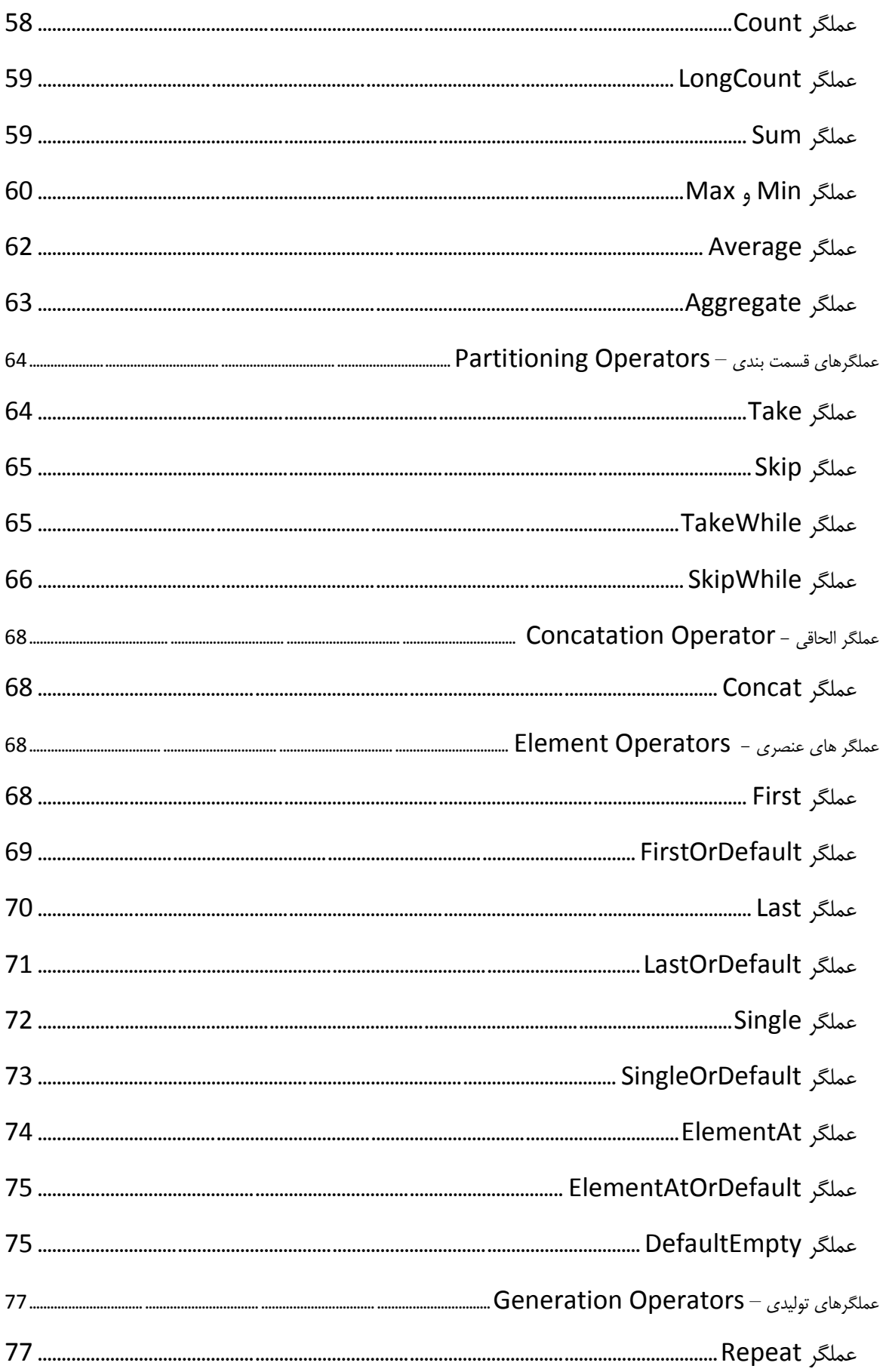

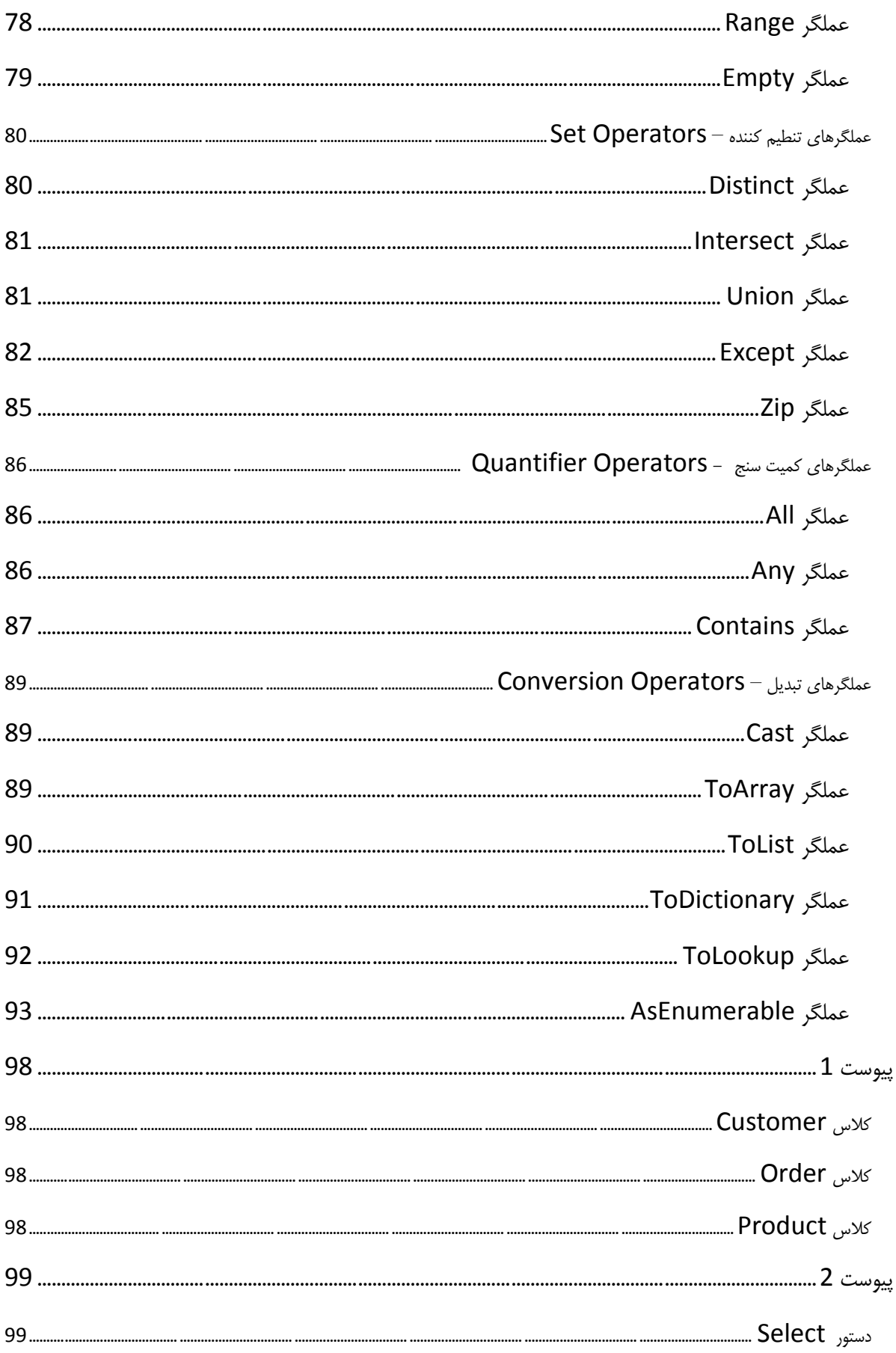

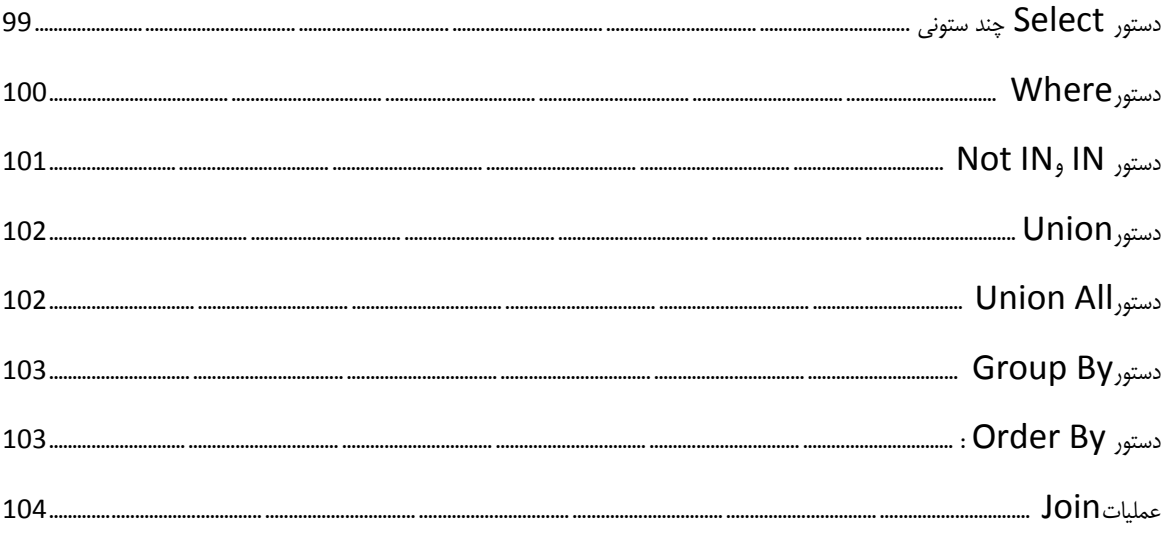

# <span id="page-9-0"></span>**هقدهو ای بر LINQ**

امروزه با وجود زبان های شی گرا که قابلیت های زیادی را در اختیار توسعه دهندگان قرار می دهد، روش های مختلفی برای ارتباط با پایگاه داده های رابطه ای وجود دارد. با این وجود فقدان روشی مشخص و آسان برای اتصال به انواع پایگاه داده های رابطه ای و به صورت کلی به هر نوع منبع داده ای که به صورت شئ نیست، احساس می شود، البته باید بگویم می شد.

شاید شما بگویید که ADO.NET می تواند با استفاده از مفهوم DataSet به ایـن آرمـان دسـت یابـد امـا بـرای تحقبق آن مبی بایسـت از یبک شـبی DataAdapter اسـتفاده کـرد. یـک شـبی DataAdapter چهـار شی Command را در خود پیاده سازی مبی کنـد کـه ایـن اشـیاء بـرای انجـام عملیـات Delete ، Select ، Update و Insert بر روی پایگاه داده مورد استفاده قرار می گیرند ولی توجه داشته باشید که برای انجام این عمل شما می بایست این اشیاء را با عبارت SQL مناسب خود مقدار دهی کنید و که برای با انجام این عمل تا هنگام اجرای برنامه نمى توانيم از صحت عبارت SQL خود اطمينان کسب کنيد. اين بدان معناست که عبارات SQL در زبان هـاى دات نت بیگانه هستند و عبارت SQL مقدار دهی شده برای دات نت و برنامه نویس در تاریکی است! و تا اجرا نشـدن عبارت SQL از صحت عبارت هیچ اطلاعی نداریم. **1** 

#### <span id="page-10-0"></span>**LINQ چیست؟**

در کنفرانس توسعه دهندگان حرفه ای مایکروسافت<sup>1</sup> در سال 2005، آقای هلسبرگ<sup>2</sup> یـک تکنولـوژی جدیـد کـه بتوان به وسیله آن با هر نوع منبع داده ای به یک روش یکسان اتصال برقرار کرد، به نام LINQ معرفی نمود. LINQ مخفف عبارت Language-Integrated Query است توجه داشته باشید که آن را لینک (Link) تلفیظ کنید.

LINQ یک راه حل یکسان برای اتصال برقرار کردن و بازیابی اطلاعات از هر شی که رابـط IEnumerable را پیاده سازی کرده باشد فراهم میکند. بوسیله LINQ می توان با آرایه ها ومجموعــه هــای<sup>3</sup> درون حافظــه ، پایگــاه داده های رابطه ای و حتی اسناد XML را به عنوان منبع داده در نظر گرفت و با آن کار کرد!.

بوسیله LINQ می توان اطلاعات را از هر منبع داده ای با گرامری مشابه و خوش شکل بازیابی کرد.گرامری کـه بسیار شبیه به نوشتار نحوی SQL است، توجه داشته باشید که هدف تیم سازنده LINQ، اضافه کردن یـک راه جدیـد برای بازیابی دادها نیست، بلکه فراهم کردن یک مجموعه دستورات محلی و جامع برای بازیابی اطلاعات<sup>4</sup> کـه از هـر نوع منبع داده ای پشتیبانی می کند.

LINQ یک سری مجموعه دستورات توانمند را ارائه می کند که بوسیله آنها می توان پرس و جوهای پیـاده سـازی کرد که از مواردی چون Join ها، توابع Aggregation، مرتب سازی، فیلتـر و... پشـتیبانی کنـد. ایـن دسـتورات را language-level می نامند و دیگر نیازی به کامیایل بـرای دیـدن نتیجـه نیسـت! بلـه ایـن مشـکلی بـود کـه در تکنولوژی ADO.NET با آن دست و پنجه نرم می کردیم، یعنی برای مشاهده نتیجه کوئری آن را اجرا می کردیم که مشکلاتی از قبیل خطایابی برنامه نویسی را دشوار می کرد و عرصه توسعه را بسیار طولانی تر.

شاید شما فکر کنیدکه LINQ ابزاری است که بتوان با آن کوئری های بر روی آرایه و مجموعه ها، پایگاه داده و یا XML پیاده سازی کرد ولی این تعریف درستی از LINQ نیست بلکه یک تکنولوژی است که بتوان Provider های را پیاده سازی کرد تا بوسیله آن با منابع داده ارتباط برقرار کبرد بـه طـور مثـال Provider هـای ماننـد LINQ to SQL و یا LINQ to XML کَه توسط تیم توسعه NET. پیاده سازی شده اند که به آن مبدل Provider اطلاق <sup>5</sup> می شود .

البته برای اینکه تیم توسعه دهنده لینک بتواند لینک را طراحی کند می بایست یک سری قابلیت ها را در زبان های دات نتی بوجود می آورد تا بتوان پرس و جو ها را در همه ی زبان های دات نتی به یک صورت تولید و استفاده کرد به

-

<sup>1</sup> PDC *Professional Developers Conference*

<sup>2</sup> *Anders Hejlsberg*

<sup>&</sup>lt;sup>3</sup> Collection

<sup>4</sup> Query Expression

<sup>&</sup>lt;sup>5</sup> LINQ Provider Model

همین دلیل با معرفی لینک تکنولوژی های جدیدی همانند توابع الحاقی که کارکرد اصلی لینک را تحقــق مــی دهــد و توابع بی نام ، عبارات لامبدا و چندی دیگر که در فصل بعدی به بررسی هریک از آنها خواهیم پرداخت.

#### **تٌجو**

هدف این کتاب آموزش پیاده سازی Provider نیست ولی برای آشنایی می توانید به مقاله آقـای پـدرام رضـایی مراجعه كنيد ( <http://tinyurl.com/LINQProviders> ).

نمودار زیر توسط اعضای تیم توسعه دات نت و LINQ تهیه شده است که به خوبی نحوه عملکرد و معمـاری LINQ را نشان می دهد.

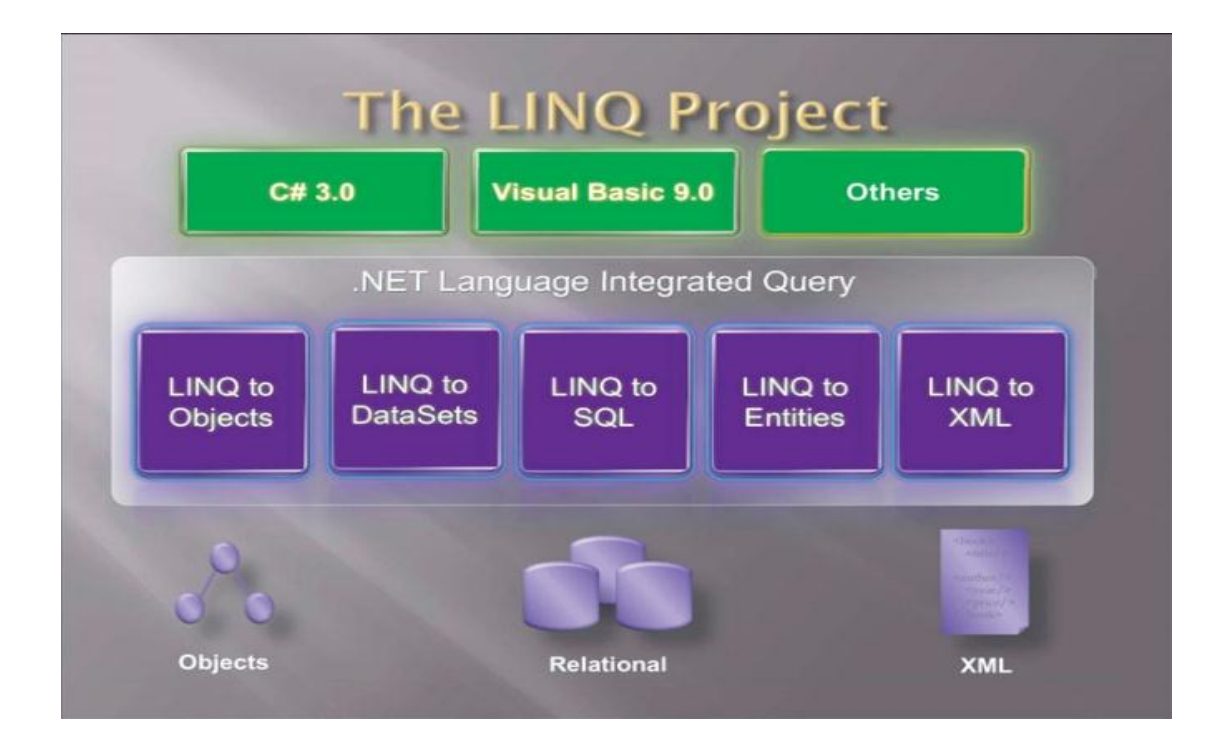

بالا ترین سطح در تصویر نشان دهنده زبان های است که پشتیبانی کاملی از LINQ انجام می دهند.

<span id="page-11-0"></span>سطح میانی این نمودار 5 بخش اصلی پروژه لینک را نشان می دهد :

LINQ to Objects: یک API است و متدهای که نشان دهنده عملگر های استاندارد پرس و جو مـی باشند را فراهم می کند. این متدها برای بازیابی اطلاعات از تمامی اشـیائی کـه رابـط IEnumerable را ییاده سازی کرده باشند ، استفاده می شود( آرایه و مجموعه عام و غیر عام درون حافظه). <span id="page-12-0"></span>**DataSet to LINQ:** ایي هؼل،اف ػولیبت پـك ّ رْ ثـ ؿّ DataTable ُبب ّ DataSet ُبب موجود در ADO.NET پشتیبانی می کند.

<span id="page-12-1"></span>**LINQ to SQL:** نامی است که برای APIهعین شده که به وسیله آن با می توان از بانک های رابطه ای مانند SQL Sever استفاده کرد.به طور خلاصه باعث تسهیل در استفاده از بانک اطلاعاتی را برای استفاده از بانک اطلاعاتی برای پرس و جو ،درج ،حذف و ویرایش می شـود. بـرای اسـتفاده ازLINQ to SQL مبی بایست یک ارجاع به اسمبلی System.Data.Linq.dll داشته باشید.

<span id="page-12-2"></span>**Entities: یک راه حل ارائه شده توسط Microsoft ORM هبی باشید و توسیعه یافتیه "C** LINQ to Entities است.LINQ to Entities بین پایگاه داده ی فیزیکی و طراحی منطقی و تجـاری قـرار می گیرد و اجازه استفاده از آن را به صورت موجودیت ٔ ها می دهد.

<span id="page-12-3"></span>**LINQ to XML: علاوه بر تعمیم عملگرهای استاندارد پرس و جو شامل یـك سـری خصوصـیات ویـژه** XML برای ایجاد اسناد XML و همچنین پرس و جو بر روی آنها می باشد البته تیم توسعه لینک خصوصیت جدیدی برای استفاده از اسناد XML طراحی نکرده بلکه استاندارد XML DOM را پشـتیبانی کـرده اسـت یعنی دیگر نیازی به یادگیریXPath ندارید .برای استفاده از LINQ to XML می بایست یک ارجـاع بـه اسمبلی System.Xml.Linq.dll به پروژه اضافه کنید.

البته برنامه نویسان می توانند این Provider ها را توسعه دهند و یا اینکه بـرای مصـارف خـاص از Provider های را توسعه داده و از آنها استفاده کنند. در زیر لیستی از Provider های توسعه یافتــه بــه همـراه لینــک مربوطــه، موجود است :

-

- [LINQ Extender](http://linqextender.codeplex.com/)
- LINO over C# project
- LINO to Active Directory
- [LINQ to Amazon](http://weblogs.asp.net/fmarguerie/archive/2006/06/28/Linq-to-Amazon-implementation-fore-steps.aspx)
- [LINQ to CRM](http://linqtocrm.codeplex.com/)
- LINO to Excel
- LINO to Expressions
- LINO to Flickr
- [LINQ to Geo](http://linqtogeo.codeplex.com/)
- [LINQ to Google](http://glinq.codeplex.com/)
- LINQ to Indexes
- LINO to JavaScript
- [LINQ to JSON](http://json.codeplex.com/)
- [LINQ to LDAP](http://bartdesmet.net/blogs/bart/archive/2007/04/05/the-iqueryable-tales-linq-to-ldap-part-0.aspx)
- [LINQ to LLBLGen Pro](http://weblogs.asp.net/fbouma/archive/2008/06/17/linq-to-llblgen-pro-feature-highlights-part-1.aspx)
- [LINQ to Lucene](http://linqtolucene.codeplex.com/)
- [LINQ to Metaweb](http://metawebtolinq.codeplex.com/)
- LINQ to MySQL
- LINQ to NCover
- LINO to NHibernate
- LINQ to Opf3
- LINO to Parallel (PLINO (
- [LINQ to RDF Files](http://code.google.com/p/linqtordf)
- [LINQ to Sharepoint](http://linqtosharepoint.codeplex.com/)
- [LINQ to SimpleDB](http://linqtosimpledb.codeplex.com/)
- [LINQ to Streams](http://slinq.codeplex.com/)
- LINQ to WebQueries
- [LINQ to](http://linq2wmi.codeplex.com/) WMI

مدل رابطه ای دارای مزایایی است که در نگاه اول متوجه آنها نمی شویم ولی با نگرش دقیق در آن به این مزایـا پـی می بریم.

- 1. برنامه نویس می تواند با تصور خود کوئری طراحی کند و آنها را به صورت بصری ویرایش کند.
- 2. با فراهم شدن گزینه قبل شرایطی بوجود می آید که که برنامه نویس می توانـد کـوئری خـود را بـه حـداکثر کارایی خود برساند چون کوئری را مشاهده می کند.
- 3. برنامه نویس می تواند Provider ی برای منبع داده خود طراحی کنـد تـا دیگـران بـا آن بـه منبـع داده او دسترسی داشته باشند به طور مثال اگر شما یک web service داشته باشید و بخواهید کاربران تحت یک سیستم به آن دسترسی داشته باشند برای این منطور می توانید یک Provider طراحی کنید.

#### <span id="page-14-3"></span><span id="page-14-2"></span><span id="page-14-1"></span><span id="page-14-0"></span>**اسوبلی ىای هر کسی LINQ:**

<mark>System.Core.dll.</mark> انواعی را تعریف می کند که LINQ API مرکزی را نمایش مـی دهنـد. ایـن یکی از اسمبلی های است که شما باید به آن ارجاع داشته باشید.

 ${\bf System.Data.Linq.dll}$ : کارایی برای استفاده LINQ با پایگاه داده های رابطه ای را مهیا مـی )<br>کند. (LINQ to SQL)

 $\blacksquare$ LINQ با اسناد XML را فراهم می کند.( System.Xml.Ling.dll (to XML

#### <span id="page-15-0"></span>**نٌشتن اًلین برناهو تٌسط LINQ**

برای نوشتن اولین برنامه لینک خود یک برنامه کنسول ایجاد کنید و سپس کد زیر را در آن بنویسید :

```
using System;
 using System.Linq;
 string[] myWords = { "hello world", "hello LINQ", 
"hello Aghdam" };
 var items =
      from item in myWords
      where item.EndsWith("LINQ")
      select item;
 foreach (var item in items)
      Console.WriteLine(item);
```
اگر کد بالا را اجرا کنید خروجی برابر با hello LINQ خواهد بود!

همانطور که مشاهده فرمودید عبارت کوئری بالا بسیار شبیه به کوئری های SQL است ،حالا مـی خـواهیم قسـمت هاى این کد را شرح دهیم و اگر با این عملگر ها آشنا نیستید نگران نشوید، در فصول بعدى با آنها آشنا خواهید شد.

در قسمت کوئری یک متغیر از نوع var به نام items تعریف شده است که برای خروجی کوئری مورد استفاده قرار می گیرد ، سپس items توسط یک عبارت پرس و جوی LINQ مقداردهی اولیه شده است. در قسمت اول از عبارت پرس و جو ،from برای تعیین نام منبع داده استفاده می شود . متغیر item در عبارت نشانگر یک عضو در مجموعـه items امت .

در قسمت where شرط های لازم برای بازیابی اطلاعات از منبع داده تبیین شده اسـت کـه تـابع EndWith از کلاس string فراخوانی شده که در صورتی که قسمت پایانی رشته با "LINQ" به پایان برسد ،این تابع مقـدار true برمی گرداند و سرانجام در قسمت select ،قسمت ها / بخش ها / یا فیلد هـای کـه مـی خـواهیم نمـایش دهـیم را انتخاب می کنیم.

<span id="page-17-0"></span>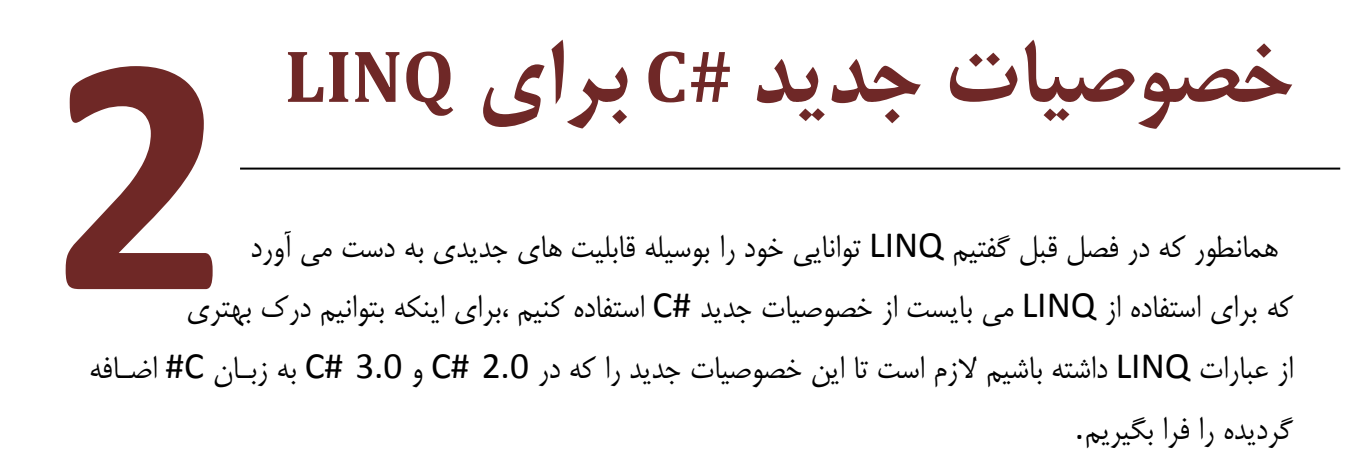

این خصوصیات جدید عبارتند از:

- نوع های بی نام Anonymous types
- مقدار دهنده اولیه به اشیاء Object Initializers
	- ا نوع بندی ضمنی Type Inference
	- تْاثغ تْمؼَ Methods Extension
	- عبارات لامبدا Lambda Expressions
	- عبارات پرس و جو Query Expresions

#### <span id="page-18-0"></span>**نٌع ىای بی نام - types Anonymous**

شما به عنوان یک برنامه نویس OO ، مزایای تعریف کلاس ها برای نمایش جزئیات و کارایی یک موجودیت برنامه نویسی را می دانید .هر وقت شما نیاز به تعریف یک کلاس داشته باشید ، آن را تعریف و پیاده سـازی مـبی کنیـد ولـی هنگامی که شما می خواهید می خواهید کلاسی را برای مدلسازی مجموعه ای از داده های کیسوله شـده بـدون تـابع، رویداد و یا کارایی سفارشی دیگری ایجاد کنید و حتی این مدل سازی فقط درون پروژه شما مورد استفاده قـرار گرفتـه باشد و دیگر قصد استفاده از آن را نداشته باشید ،چکار انجام می دهید؟ آیا کلاس جدیدی ایجاد می کنید ؟

اینجاست که ً نوع های بی نام به کمک شما می آیند و یک میان بر بسیار بزرگ را در جلوی پای شما قرار مـی دهـد. وقتی می خواهید یک نوع بی نام ایجاد کنید این کار را با استفاده از کلمه کلیدی var انجام می دهید. نوع هـای بـی نام این قابلیت را فراهم می کنند که انواع قوی نوع بندی شده را بدون نیاز به ایجاد کلاس ها، ایجاد کنید.

در LINQ از نوع های بی نام استفاه زیادی می شود چون پاسخ پرس و جوها ممکن است هر نوعی باشد و از آنها به عنوان منبع داده موقتی استفاده می شود.

به مثال زیر توجه کنبد.

```
 static void Main(string[] args)
      {
     var person = new { ID = 1 ,
     FName = "Ali",
                         LName = "Aghdam",
                         Job = "Student" };
       Console.WriteLine("The Person Name is {0} {1}.", person.FName, 
person.LName);
       Console.ReadLine();
      }
```
در عبارت بالا بعد از کلمه کلیدی new هیچ گونه نوعی تعیین نشده که کامیایلر یک نوع بی نام ایجاد می کند. نوع های بی نام به برنامه نویس اجازه می دهد که از خروجی پرس و جو ها بدون نیاز به سـاخت کـلاس جدیـد، اسـتفاده کنند.

#### <span id="page-19-0"></span>**هقدار دىنده اًلیو بو اشیاء - Initializers Object**

امروزه در برنامه نویسی برای پیاده سازی موجودیت ها از کلاس ها استفاده می کنیم که در مهندسی نرم افزار به ایــن روش Entity Types اطلاق می شود و به عنوان بسته های اطلاعاتی محسوب می شـوند ولـی در طـی ایـن امـر مشکلاتی وجود دارد که یکی از آن ها پیاده سازی سازنده های مختلف است. با قابلیت جدید سی شـارپ یعنـی مقـدار دهنده اولیه به اشیاء می توان تا حد بسیار زیادی از این پیچیـدگی جلـوگیری کـرد و همچنـین تـا حـد زیـادی از بـار کدنویسی کاست به طوری که می توان در هنگام ایجاد نمونـه از کـلاس بـه فیلـد هـای عمـومی و Property هـا دسترسی پیدا کرده و به صورت سفارشی آنها را مقدار دهی نمود.

بَه طور مثال موجودیت Person را با پیاده سازی زیر در نطر بگیرید..

```
 class Person
 {
     public int ID
     { get; set; }
     public string FName
     { get; set; }
     public string LName
     { get; set; }
 }
```
خبوب ببا توجبه ببه موجودیبت ببالا کبه سبه شناسبه را تعریبف کبرده ،سبازنده ببه چبه شبکلی خواهـبد ببود ؟ اگر از من بپرسید می گویم هیچ نیازی به استفاده از سازنده در مورد کلاس بالا نیست! به چه شکل ؟ به شکل زیر :

```
 Person person = new Person
 {
     ID = 1,
     FName = "Ali",
     Lname = "Aghdam"
 };
```
و حتی به صورت زیر :

```
 Person person = new Person
 {
     ID = 1,
     Lname = "Aghdam"
 };
```
#### <span id="page-20-0"></span>**نٌع بندی ضونی - Inference Type**

کلمه کلیدی var (نوع بندی ضمنی)به کامپایلر اعلام می کند که خودش در مورد نوع متغیر تصمیم گیری می کند و هیچ موقع برنامه نویس نمی تواند به صورت صریح نوع آن را مشخص کند البته این تصمیم گیری برای نوع متغیـر در زمان استفاده و مقداردهی شدن انجام می گیرد. نمونه زیر یک مثال ساده از var را نشان می دهد.

> **var i = 1; i = "Hello LINQ"; // An error generated by this line**

**توضیح:** در خط اول با مقدار دهی 1 به متغیر i کامپایلر نوع متغیر i را از نوع System.Int32 در نظر می گیــرد، با این اوصاف منطقی است که از خط دوم خطا داشته باشد.

**بیشتر بدانین**  در اصل var یک کلمه کلیدی #C نیست ولی می توان از این توکن بدون رخ دادن خطـا بـه عنـوان یـک نـوع داده استفاده کرد اما در هنگام کامپایل شدن کد، کامپایلر آن را از روی قراین به عنوان یک کلمه کلیدی می شناسد.

از این قابلیت می توان برای گاهش تکرار استفاده کرد مثلا کد زیر را در نظر بگیرید:

List<int> myNumbers = new List<int>(1, 2, 3);

در کد بالا ما نیازی به قید کردن صریح <List<int در تعریف متغیر myNumbers نداشتیم و می توانیم آن کد را به صورت زیر و کوتاه تر بنویسیم.

**var** myNumbers = new List<int>(1, 2, 3);

**نکتو**

توجه داشته باشید این عمل را طوری انجام دهید تا در هنگام مراجعه دوباره به کد بتوانید نحوه و نوع متغیر را تشخیص دهیم. در هنگام استفاده نوع بندی ضمنی محودیت های وجود دارد که در زیر به معرفی آنها می پردازم:

اولین و مهم ترین محدودیت این که نوع بندی ضمنی تنها به متغیر های درون یک تابع یـا خصوصـیت اعمـال مـی شود. بنابراین استفاده از کلمه نوع بندی ضمنی برای تعریف مقادیر بازگشتی، پارامترها و یا داده های اختصاصـی یـک نوع غیر مجاز است.

```
 class varTestClass
    {
         //Error : var cannot be used as field Data!
        private var myNumber = 1;
        //Error : var cannot be used as return value 
        //or parameter type!
        public var myMethod(var x, var y)
 {
        }
    }
```
متغیرهای نوع بندی ضمنی می بایست در زمان تعریف مقدار دهی شوند تا نوع آنها مشخص گردد و در صـورت رهـا شدن بدون مقدار دهی(با مقدار null) دستور مذکور با خطا روبه رو خواهد شد (همانند قوانین تعریف یک متغیر از نوع .)const

```
 //error: must assign value!
 var myNumber;
 //error: must assign value at exact time of declaration!
 var myWord;
 myWord= "Hello LINQ";
```
برای تکمیل مثال قبل توجه کنید که امکان تعریف یک متغیر محلی با نوع بندی ضــمنی nullable بــا اسـتفاده از توکن ? وجود ندارد.

```
 //can't define nullable implicit variable,
 //as implicit variables can never be initially assigned
 //null to begin with!
 var? myNumber = 1;
 var? noValue = null;
```
#### <span id="page-22-0"></span>**تٌابع تٌسعو - Methods Extension**

توابع توسعه امکان به دست آوردن کارایی جدید را بدون نیاز به اصلاح مستقیم نوع مورد توسعه و یبا انـواع کامپایـل شده موجود (كلاس ها ، struct ها و پیاده سازی های اینترفیس) و همچنین انواع در حال كامپایل کنـونی را بوجـود می آورد (به دلیل در دسترس نبودن کد و یا اجازه ندادن کلاس برای ارث بری). این تکنیک برای تزریق کارایی جدید به انواعی که کد پایه آنها وجود ندارد ،بسیار سودمند خواهد بود و قابلیت اصلی پرس و جو لینک توسط توابع توسعه به دست آمده است.

در تعریف توابع توسعه اولین محدودیتی که با آن روبه رو می شویم این است که آنها باید درون یک کبلاس static تعریف شوند، بنابراین هر تابع توسعه می بایست با کلمه کلیدی static تعریف شود دومین محدودیت این است که ما براي اعلام این تابع به عنوان تابع توسعه به کامیایلر می بایست با یک کلمه کلیـدی this در اولـین (و فقـط اولـین) یارامتر ورودی تابع استفاده کنیم.

نگاتی که باید در هنگام تعریف توابع توسعه باید به آنها توجه کنید:

- اگر یک تابع توسعه تعریف کرده اید ولی یک توسعه داخلی با الگویی مشابه (نه البته یکسان) وجود داشـت، اولویت فراخوانی با توسعه داخلی است.
- خصوصیات، رویدادها و عملگرها قابل توسعه نیستند ولی مطرح شده اند و امید است در نسخه هـای بعــدی #C این قابلیت ها نیز افزوده شوند.

#### **بیشتر بدانین**

توابع توسعه ذاتا توابع ایستای معمولی هستند که می توانند در یک نمونه از نوع توسعه یافتـه مـورد اسـتفاده قـرار گیرند که با توجه به قواعد نحوی توابع ایستا نمی توانند به اعضای (فیلد و یا توابع) دیگر نوع توسعه یافتـه ، دسترسـی پیدا کنند که با توجه به این مسعله توسعه دادن با به ارث بردن به کلی تفاوت دارد و شما نمی توانیـد یـک فیلـد یـک کلاس را توسط تابع توسعه خود مورد استفاده قرار دهید.

#### <span id="page-22-1"></span>**تعریف تٌابع تٌسعو**

همانطور که اشاره شد در تعریف توابع توسعه اولین پارامتر ورودی تابع با کلمه کلیدی this شــروع مــی شــود و نــام کلاس مورد نظر برای توسعه نیز قید گردد و تابع می بایست از نوع static باشد. مثال زیر نحـوه تعریـف یـک تـابع توسعه را نشان می دهد به قسمت های ضخیم دقت کنید.

```
/// 
   /// Returns a converted null and space to an empty string. 
   /// 
   public static string ConvertNullToEmptyString(this string strInput ) 
   { 
      return ( String.IsNullOrWhiteSpace(strInput) ? string.Empty : strInput 
); 
   }
  }
```
بررسی نحوه عملکرد مثال بالا به عهده خودتان!

```
نکتو
توابع توسعه تمامی قابلیت های توابع ایستای معمول را دارا می باشند یعنی می توان آنها را بوسیله توابع ایستا و یا
                                                                                نمونه سازی شده فراخوانی نمود.
```
#### <span id="page-23-0"></span>**فراخٌانی تٌابع تٌسعو در سطح نوٌنو ای**

براى استفاده از توابع توسعه تنها کافى است که تابع توسعه در فضاى نام جارى باشد و یـا اینکـه یـک ارجـاع بـه آن فضای نام در فضای نام جاری وجود داشته باشد.

به طور مثال از تابع توسعه مثال بالا در این مثال استفاده می کنیم.

```
string strTest = null;
strTest = strTest.ConvertNullToEmptyString();
```
#### <span id="page-23-1"></span>فراخوانی توابع توسعه در سطح ایستا

همانطور که قبلا اشاراتی شد می توان توابع توسعه را به صورت توابع ایستای معمولی مورد استفاده قرار داد که البتـه بعد از تبدیل شدن کد به کد IL کد قبلی با کد جدید که همان استفاده معمول از تابع ایستا است ، جایگزین می گردد.

**string strTest = null; strTest = MyExtensionMethodes.ConvertNullToEmptyString(strTest);**

#### <span id="page-24-0"></span>**استفاده Intelisense از تٌابع تٌسعو**

زمانی که توابع توسعه ای را ایجاد می کنید و قصد استفاده از آنها را دارید ،مکانیزم Intelisense ویژوال استودیو آنها را تشخیص می دهد و نمایش می دهد تا نیازی به به خاطر سیاری آنها را نداشـته باشـید. Intelisense توابـع توسعه را به وسیله یک شکلک با یک فَلش رو به پایین به نمایش می گذارد.

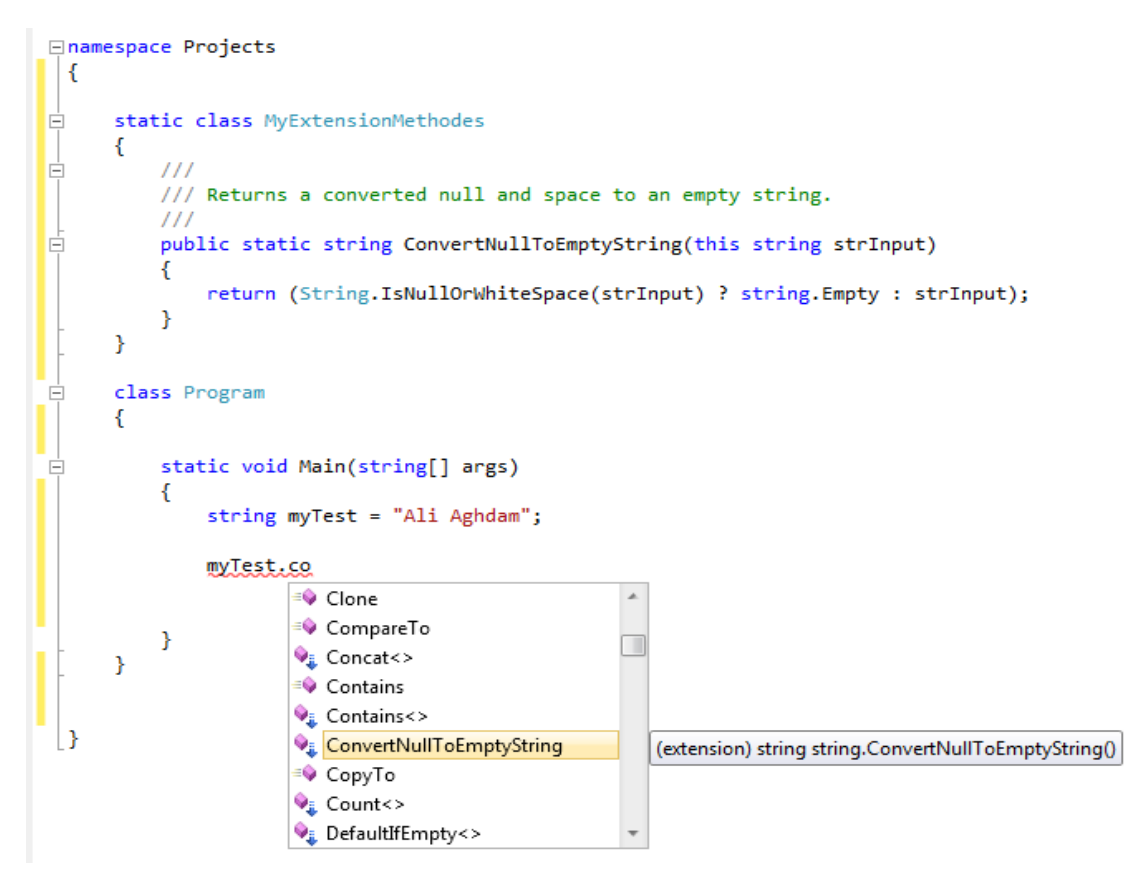

همانطور که مشاهده می کنید توابع توسعه دیگری نیز وجود دارند که اکثریت آنها نیز توابع توسعه LINQ هستند.

<span id="page-24-1"></span>**تٌسعو رابط ىا بٌسیلو تٌابع تٌسعو**

در ابتداى توضيحات بيان نمودم که امکان توسعه رابط<sup>1</sup> ها نيز وجود دارد ولى ماهيت انجام اين عمل با توسـعه يـک کلاس تفاوت دارد. این عمل را به صورت قدم به قدم انجام می دهیم تا مراحل آن را به خوبی درک کنید.

برای شروع یک رابط جدید به نام ILocatable ایجاد کنید و سپس پیاده سازی زیر را برای آن تعریف کنید.

-

```
// Define a normal CLR interface in C#.
public interface ILocatable
{
    int Longitude { get; set; }
    int Latitude { get; set; }
}
```
 $1$ Interface

حال این رابط را به یک کلاس اعمال کنید

```
// Implementation of ILocatable.
public class Car : ILocatable
{
    public int Longitude { get; set; }
   public int Latitude { get; set; }
}
```
رابط ILocatable دارای دو متد است که در کلاس Car پیاده سازی شده است. بافرض اینکبه مبا ببه کبد رابیط ILocatable دسترسی نداریم ویا نمی خواهیم در آن تغییری بدهیم و می خواهیم آن را توسعه دهیم که بـرای ایـن عمل را نمی توان به شکل معمول انجام دهیم .

برای اینکه یک رابط را توسعه دهیم می بایست پیاده سازی آن توابع را نیز مهیا کنید و این را به این صـورت فـرض کنید که کلاس های که این رابط را پیاده سازی می کنند شامل یک متد با این پیاده سـازی هسـتند. ایـن عمـل را در مثال زیر مشاهده کنید.

```
public static class LocatableExtensions
{
    public static void MoveNorth(this ILocatable locatable, int degrees)
    {
        // ...
    }
    public static void MoveWest(this ILocatable locatable, int degrees)
    {
        // ..
    }
}
```
حال زمانی که از کلاسی که رابط ILocatable را پیاده سازی کرده نمونه سازی شود، آن کلاس می تواند به توابع توسعه داده شده دسترسی پیدا کند.

```
Car car = new Car();
car.MoveNorth(23);
car.MoveWest(23);
```
#### **بیشتر بدانین**

برای استفاده از توابع توسعه بهتر است کتابخانه ای از آن در دسته بندی های مختلف تهیه کنید تا از آنهـا بتوانیـد در پروژه های مختلف به راحتی استفاده کنید همچنین یک پایگاه اینترنتی وجود دارد که در آن کـاربران توابـع توسـعه خود را به اشتراک می گذارند که می تواند به عنوان یک پایگاه عظیم اطلاعاتی مورد استفاده قرار گیرد.

این پایگاه توابع توسعه را برای سه زبان  $\#$ ،  $\sf F\#$  و ویژوال بیسیک و در دسته بندی های بسیار زیاد ارائه می کند. |

آذرس این پایگاه : www.ExtensionMethod.net

-

#### <span id="page-26-0"></span>**عبارات الهبدا - Expressions Lambda**

عبارات لامبدا توابع ناشناخته اى هستند که می توانند شامل عبارات و قطعات کد باشند کـه مـی تـوان از آنهـا بـراى ساخت درخت های عبارت<sup>1</sup> و Delegate ها استفاده نمود. عبارات لامبدا این امکان را فراهم می کننـد کـه تـوابعی ایجاد نموده و آنها را به عنوان آرگومان به متدها ارسال کرد.

public int myMethod(int x, int y) ້<br><sup>}</sup>//... ል

<sup>1</sup> Expression Tree

عبارات لامبدا یک تابع را عنوان خروجی برگردانده و توانایی تعریف توابع Inline را فراهم می کنند.توجه کنیـد کـه نوشتن عبارات Lambda هيچ پيچيدگي ندارد و خواهيد فهميد که بسيار هم در LINQ و Delegate ها پر کاربرد هستند.

#### <span id="page-27-0"></span>**تعریف عبارات الهبدا**

برای تعریف یک تابع معمول می بایست پنج قسمت را به صورت صریح تعریف کرد :

1. نوع دسترسی به تابع 2. نوع خروجی تابع 3. نام تابع 4. لیست پارامتر های ورودی 5. بدنه تابع

ولی برای تعریف عبارت لامبدا فقط دو مرحله از مراحل تعریف تابع را انجام می دهیم.

- 1. ليست يارامتر ها
	- 2. بدنه تابع

قسمت اول عبارت لامبدا (عبارت داخل پرانتز) به عنوان آرگومان های تابع در نظر گرفتـه مـی شـوند و اگـر عبـارت لامبـــداي مـــورد نظـــر شـــما فاقـــد آرگومـــان باشـــد مـــى توانيـــد از ايـــن قســـمت صـــرف نظـــر كنيـــد. قسمت دوم یعنی $\ge$ = به کامپایلر اعلام می کند که این عبارت یک عبارت لامبدا است و قسمت سوم بدنه تابع را نشان می دهد که در این عبارت بدنه ساده است ولی اگر شما خواستید بدنه بیشتر را در عبارت خود داشته باشید می بایست دستورات درون brase قرار دهید و آنها را با سمی کولون جدا کنید.

مثال زیر نحوه تعریف یک عبارت لامبدا را نشان می دهد:

 $(int x) \Rightarrow x + 1;$ 

عبارت بالا معادل عبارت زير است :

```
int func(int x)
{
return x + 1;
}
```

```
بیشتر بدانین 
در هنگام کامپایل شدن عبارت لامبدا ،کامپایلر آن عبارت را به عنوان Delegate در نظـر مـی گیـرد و پیبـاده
سازی آن را در کلاس جاری قرار می دهد و نوع دسترسی به تابع مورد نظر خصوصی در نظر گرفته می شود. به این ها
توابع بی نام<sup>1</sup> اطلاق می گردد چون نام تابع توسط کامپایل انتخاب می گردد و هیچ قانون مشخصـی بـرای آن وجـود
                       ندارد یعنی با چند بار کامپایل یک کد ، چندین نام مختلف به آن نسبت داده می شود.
نام این تابع با علامت " > " شروع می شود چون شما هیچ موقع نمی توانید ادعا کنید که تابعی نوشته اید که با این
علامت را شروع می شـود! پـس کاميـايلر از ايـن راه اَنهـا را تشـخیص مـی دهـد همچنـین کاميـايلر یـک خصیصـه
System.Runtime.CompilerServices.CompilerGeneratedAttribute نَیز به تابع اضافه می کند تا دچار
                                                        اشتباه نشود.به عبارت زیر دقت کنید
    internal sealed class AClass
    {
         public static void CallbackWithoutNewingADelegateObject()
    \overline{\phantom{a}} ThreadPool.QueueUserWorkItem(obj => Console.WriteLine(obj), 5);
         }
    }
                              عبارت بالا بعد از کامپایل به کد IL ، به عبارات صخیم شده دقت کنید
  internal sealed class AClass {
        // This private field is created to cache the 
      delegate object.
        // Pro: CallbackWithoutNewingADelegateObject will 
      not create
        // a new object each time it is called.
        // Con: The cached object never gets garbage 
      collected
        [CompilerGenerated]
        private static WaitCallback
      <>9__CachedAnonymousMethodDelegate1;
         \mathsf{public} \qquad \qquad \mathsf{static} \qquad \qquad \mathsf{void} \midCallbackWithoutNewingADelegateObject() {
               if (<>9 CachedAnonymousMethodDelegate1 ==
```
-

 $<sup>1</sup>$  anonymous function</sup>

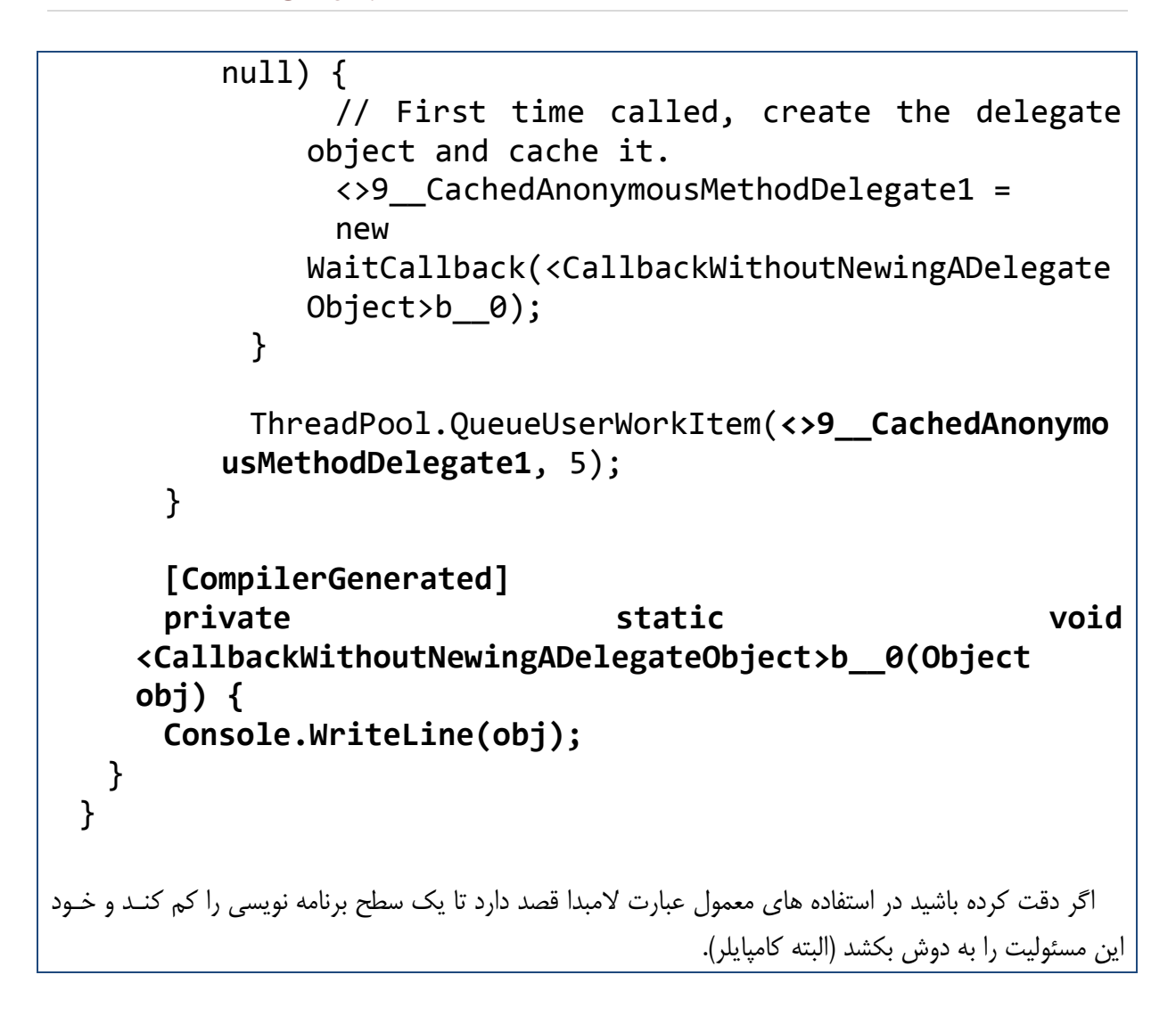

#### <span id="page-30-0"></span>**عبارات پرش ً جٌ - Expressions Query**

در هنگام تعامل با پایگاه های داده در واقع ما از دو زبان برای این تعامل استفاده می کنیم نخستین زبان ،زبان برنامه نویسی ما است (مثلا #C) و دیگری زبانی که با پایگاه داده ارتباط برقرار می کنیم (مثلا SQL).برای اینکه بتـوانیم بـا پایگاه داده ارتباط برقرار کنیم عبارت SQL را در قالب متن به سیستم میامنجی پایگاه داده ارسال می کنیم که تا زمان اجرا نشدن کد نمى توانیم از صحت این عبارت مطلع شویم.

در 3.0 C# تکنولوژی LINQ ما را از وابسته بودن به عبارات SQL متنی رها ساخت و بوسیله عبارات پـرس و جـو قابلیت نوشتن عباراتی نزدیک به عبارات SQL با قابلیت Language-Level را فراهم می کند.

عبارات پرس و جو با جرء from شروع و با select و یا group به پایان می رسد.جزء from می تواند بـا جـزء هاى let ، from و where ادامه داشته باشد. جزء from نقش سازنده ،let نقش محاسبه گر مقـدار ، select و group نقش شکل دادن به نتایج و where نقش فیلتر را ایفا می کنند. جزء های دیگر نیـز وجـود دارنـد کـه در فصل بعدی به تفضیا آنها را شرح خواهیم داد.

قاعده نوشتار عبارت پرس و جو به صورت زیر است:

#### **Query-expression:**

from-**clause query-body**

#### **from-clause:**

from **typeopt identifier** in **expression** join-**clausesopt**

#### **join-clauses:**

join-**clause** join-**clauses** join-**clause**

#### **join-clause:**

join **typeopt identifier** in **expression** on **expression** equals **expression** join **typeopt identifier** in **expression** on **expression** equals **expression** into **identifier**

#### **query-body:**

from-**let**-where-**clausesopt** orderby-**clauseopt** select-**or**-group-**clause query continuationopt**

#### **from-let-where-clauses:** from-let-where-**clause**

from-let-where-**clauses** from-let-where-**clause**

#### **from-let-where-clause:**

from-clause let-clause where-clause let-clause:  $let$  identifier = expression where-clause: where boolean-expression orderby-clause: orderby orderings orderings: ordering orderings, ordering ordering: expression ordering-directionopt ordering-direction: ascending descending select-or-group-clause: select-clause group-clause select-clause: select expression group-clause: group expression by expression query-continuation: into identifier join-clausesopt query-body در واقع این عبارات در هنگام کامپایل به شکل متدی خود به وسیله توابع توسعه تبدیل می گردند و شما نیز می توانید

به صورت مستقیم شکل متدی عبارت پرس و جو را بنویسید. عبارت پرس و جوی زیر را در نظر بگیرید

from Person p in Persons where  $p.LName == "Aghdam"$ select p

عبارت بالا ابتدا به عبارت زیر تبدیل می گردد:

```
from Person p in Persons.Cast<Person>()
where p. Lname == "Aghdam"
select p
```
عبارت بالا ابتدا به عبارت زیر تبدیل می گردد:

Persons.Cast<Person>().Where( p => p.LName == "Aghdam")

## <span id="page-33-0"></span>**هقدهو ای بر نٌشتار LINQ**

بوسیله LINQ می توان بر روی مجموعه ای پرس و جو انجام داد و یا عناصر مجموعه ای را مدیریت<mark></mark> کرد. خصوصیت کلیدی LINQ ادغام شدن آن با مجموعه ی زیادی از زبان ها است یعنی می توان از مک نوشتار LINQ در زبان های مختلف که آن را پشتیبانی می کنید به یک صورت استفاده نمود که این ویژگی برای برنامه نویسانی که از چندین زبان استفاده می کنند بسیار مهم است.

همانطور که در فصل قبلی بیان شد، LINQ زیر ساخت های برای انواع منابع داده را در خود دارد، شامل LINQ to LINQ to Entities ، LINQ to XML ، Object و... . همه ى اين زير ساخت ها توسط يک سرى توابع توسعه ایجاد میشوند که یک سری کلمات کلیدی برای نوشتن پرس و جو ها ایجاد می کنند، در این فصل به شرح آنهـا مـی پردازیم. EINQ to Julia

#### <span id="page-34-0"></span>**پرش ً جٌ ىای LINQ**

LINQ عملکرد خود را از یک سری عملگر های پرس و جو که بوسیله توابع توسعه پیاده سازی شده انـد، بـه دسـت می آورد. این عملگر های پرس و جو بر روی اشیائی کـه رابـط هـای IEnumerable و IQueryable را پیـاده سازی کرده باشند، اعمال می گردند.

#### <span id="page-34-1"></span>نوشتار پرس و جوها

برای تشریح نوشتار LINQ از یک مثال استفاده می کنیم تا بتوانیم بهتر به واقعیت Integrity بودن LINQ پبی ببریم. فرض کنید می خواهید به وسیله LINQ to Object پرس و جوی را بر روی نوع Developer انجام دهید و نمونه هاى از آن که زبان #C به عنوان زبان اصلى آنهاست را انتخاب نماييد. به کد زير که به زبان #C نوشته شـده دقت کنید:

```
 using System;
 using System.Linq;
 using System.Collections.Generic;
 public class Developer {
     public string Name;
     public string Language;
     public int Age;
 }
 class App {
     static void Main() {
         Developer[] developers = new Developer[] {
             new Developer {Name = "Ali", Language = "C#"},
             new Developer {Name = "Vahid", Language = "C#"},
             new Developer {Name = "Yaser", Language = "VB.NET"}};
         var developersUsingCSharp =
             from d in developers
             where d.Language == "C#"
             select d.Name;
         foreach (var item in developersUsingCSharp) {
             Console.WriteLine(item);
         }
     }
 }
```
وقتی کد بالا را اجرا می کنید در خروجی نام های Ali و Vahid نمایش داده می شوند.

می توان در زبان Visual Basic نیز پرس و جوی بالا را به همان صورت استفاده نمود (قسمت ضخیم مثال قبل)، بَه کد زیر در زبان Visual Basic دقت کنید:

```
Imports System
Imports System.Linq
Imports System.Collections.Generic
Public Class Developer
     Public Name As String
     Public Language As String
     Public Age As Integer
End Class
Module App
     Sub Main()
         Dim developers As Developer() = New Developer() {
         New Developer With {.Name = "Paolo", .Language = "C#"},
         New Developer With {.Name = "Marco", .Language = "C#"},
         New Developer With {.Name = "Frank", .Language = "VB.NET"}}
         Dim developersUsingCSharp = From d In developers
                                      Where d.Language = "C#"
                                      Select d.Name
         For Each item In developersUsingCSharp
             Console.WriteLine(item)
         Next
     End Sub
End Module
```
هر دو پرس و جوی استفاده شده در مثال های قبل Query Expression نام دارند که در فصل قبلی به آنها یـر داخیم. این پرس و جوها بسیار به عبارات SQL شبیه هستند و تنها تفاوت اندکی در شکل با هم دارند. به عنوان مثـال عبارت پرس و جوی قبلی دارای یک قسمت برای انتخاب بود(عملیات پرتو):

**select d.Name;**

آن قسمت انتخابی بر روی بر روی مجموعه ای از آیتم ها اعمل می شد:

**from d in developers**

همچنین عملیات انتخابی بوسیله یک شرط خاص انجام می شد:

**where d.Language == "C#"**
**بیشتر بدانین**  اگر در فهم عبارات پرس و جوی LINQ مشکل دارید اصلا نگران نشوید چون اصـولا LINQ را مـی بایسـت بـه

صورت عملی یاد گرفت. برای اینکه بتوانید عبارات SQL خود را به راحتی به عبارات پرس و جوی LINQ تبدیل کنید می توانید بـه پیوسـت شماره دو مراجعه کنید که در آن نحوه تبدیل همه ی دستورات SQL به LINQ را توضیح شده است.

# عملگرهای استاندارد پرس و جو

عملگرهای استاندارد پرس وجو $\mathsf{API}~^1$  ای است که امکان انجام پرس و جو  $\,$ را بر روی آرایه ها و مجموعه ها و انواع منابع داده را فراهم می کند.

عملگرهای استاندارد پرس وجو در واقع توابعی هستندکه در کلاس های ایستای موجود در فضای نام *System.Linq* و به عنوان متدهای توسعه بـا مـدل هـای مختلفـی تعریـف شـده انـد. ایـن توابـع در اسـمبلی System.Core.dll قرار دارند ، و از آنها در هر زبان تحت دات نتی که Generic ها و ویژگی های جدید دات نت را پشتیبانی کند، می توان استفاده نمود. **4**

در این در فصل ما LINQ to Object را بررسی می کنیم ولی من مناسب دیدم که ایـن فصـل را بـا LINQ to Object نام گزاری نکنم!

از عملگرهـاى اسـتاندارد پـرس و جـو مـى تـوان بـر روى هـر شـئ كـه واسـط <FrـPrumerable<T <IQueryable را پیاده سازى کند، استفاده کرد توجه داشته باشید که به جاى T مى توان هر نوع دیگـرى قـرار داد.

-

<sup>1</sup> Standard Query Operators

# **نکتو بسیار هين**

از این قسمت به بعد برای توضیح مثال های در مورد عملگرهـای استاندارد پـرس و جـو از سـه كـلاس Order ،Customer و Product استفاده خواهیم کرد که پیاده سازی آنها در پیوست شماره یک موجود است.

# **انٌاع عولگرىای استاندارد پرش ًجٌ**

در زیر لیستی از انواع این عملگرها آمده است که ادامه هر کدام را به طور کامل توضیح خواهم داد.

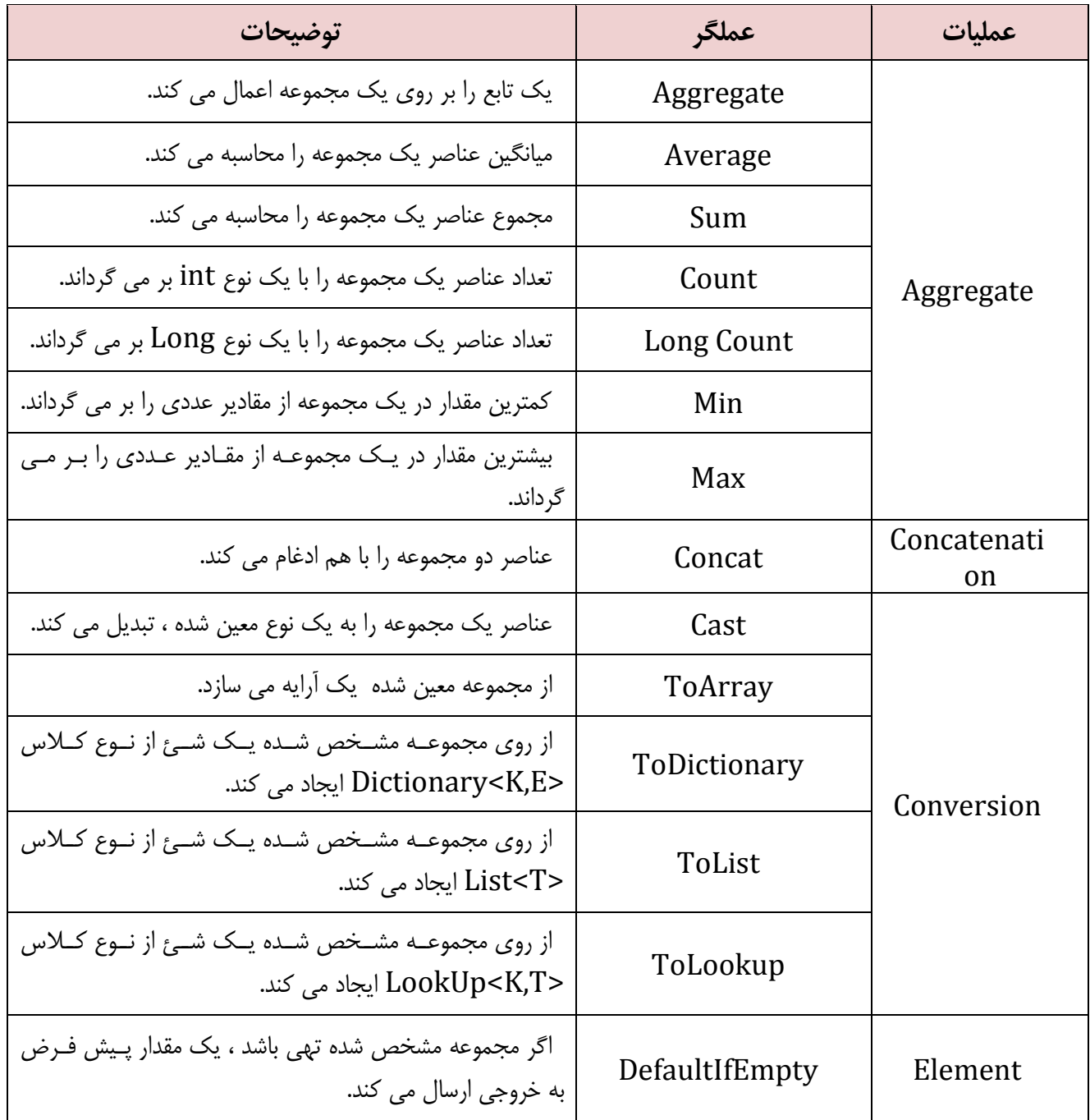

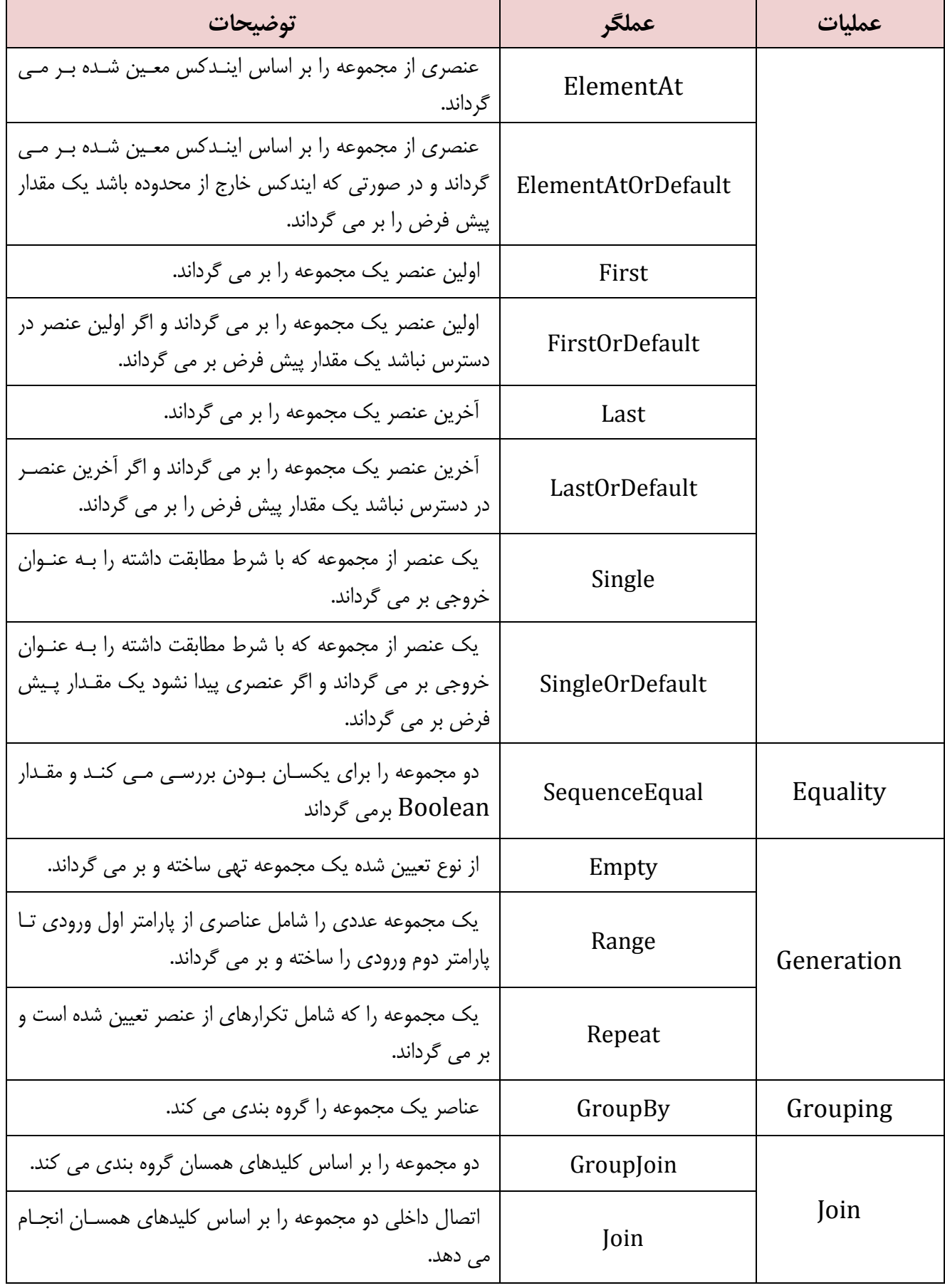

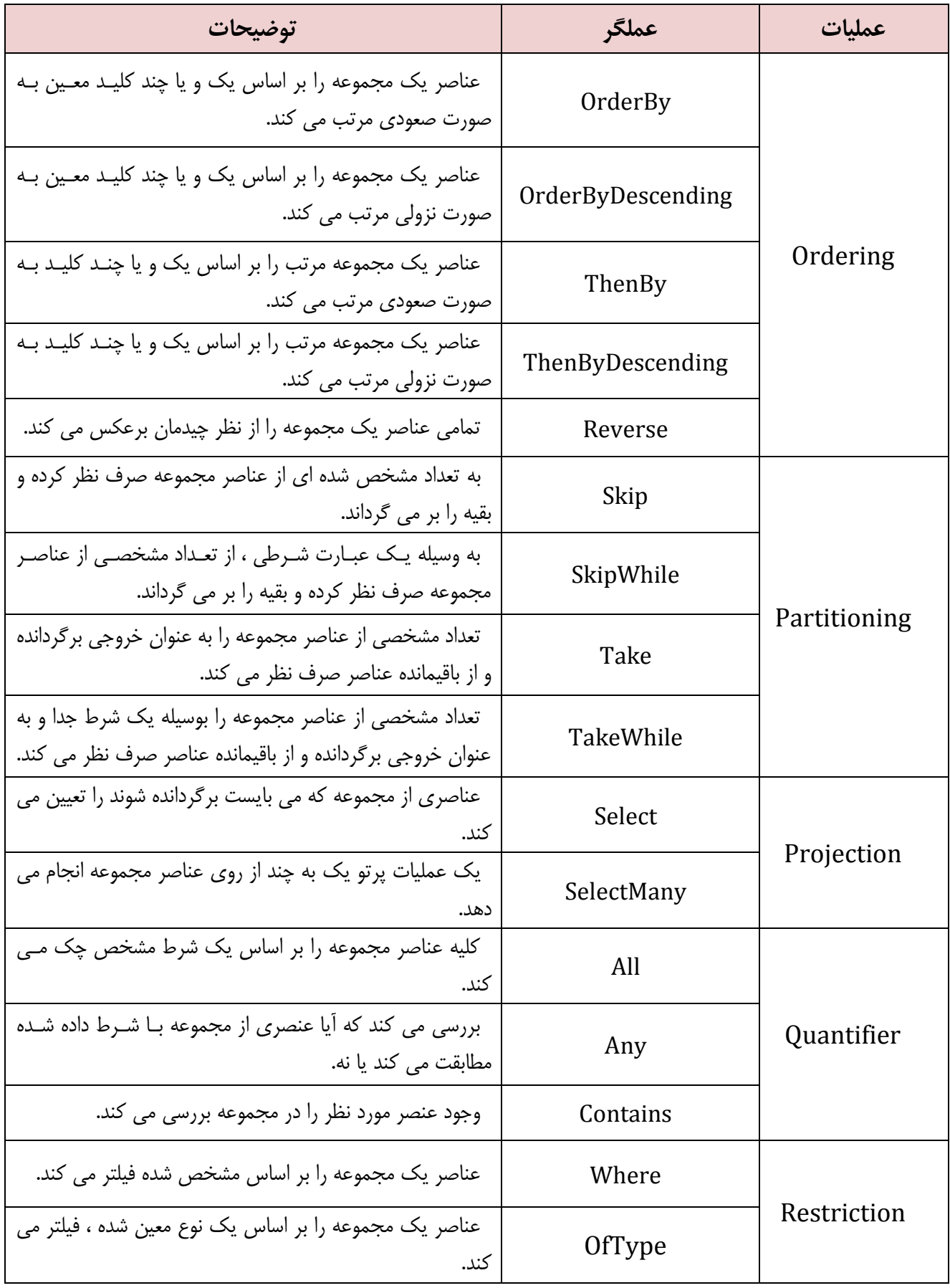

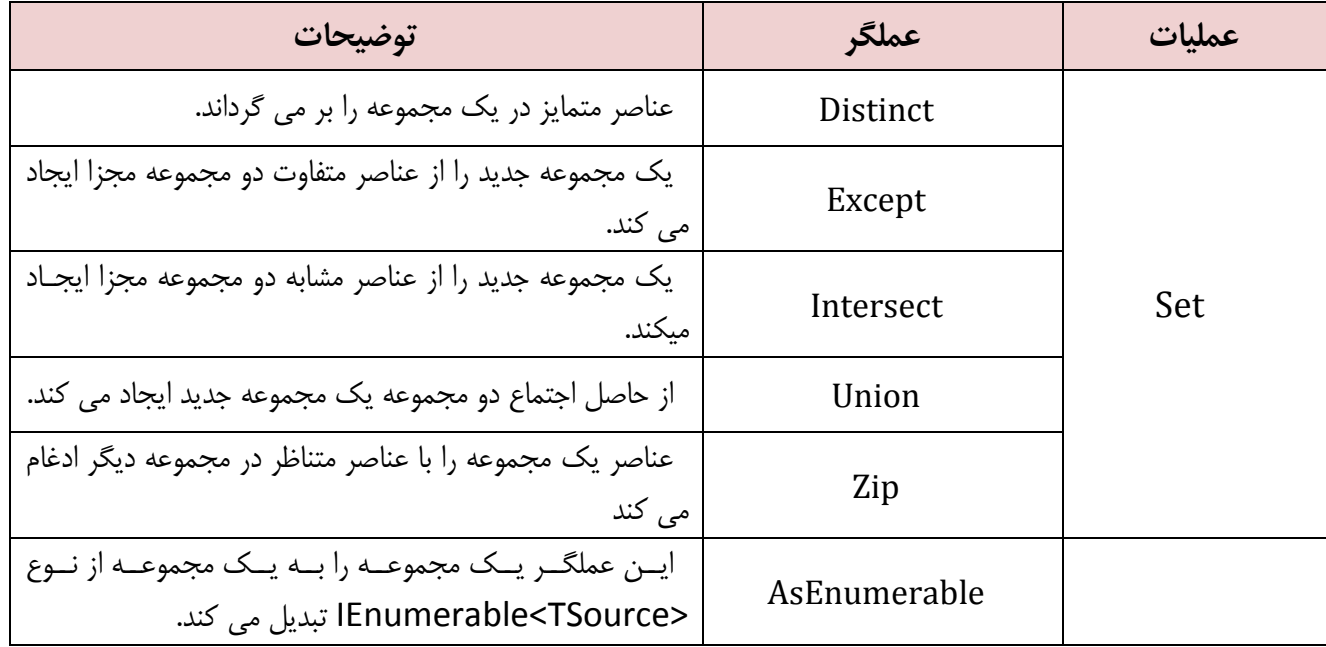

# **عولگر شرطی - Operator Restriction**

عملگر شرطی نتیجه پرس و جو ها را بر اساس یک شرط تعیین شده فیلتر می کند که از پرکاربرد تـرین عملگرهـای پرس و جو در LINQ است. در ادامه به بررسی این نوع عملگر خواهیم پرداخت.

# **عولگر Where**

این عملگر نتیجه پرس وجو را بر اساس آرگومان ورودی (به عنوان شرط) محدود می کنـد. فـرم کلـی نوشـتار ایـن عملگر به دو صورت زیر است :

```
 public static IEnumerable<TSource> Where<TSource>(
     this IEnumerable<TSource> source,
     Func<TSource, Boolean> predicate);
 public static IEnumerable<TSource> Where<TSource>(
     this IEnumerable<TSource> source,
     Func<TSource, Int32, Boolean> predicate);
```
تفاوت این دو فرم از عملگر Where تنها در پارامتر دوم آنها است این پارامتر همان شرطی است که هـر عنصـر در یک مجموعه با آن مقایسه می گردد. در فرم دوم عملگر Where یک پارامتر از نوع int وجود دارد که نشان دهنـده اندیس هر عضو در مجموعه است که صفر شروع می شود.

**هثال 1:** در پرس و جوی زیر اجناسی که قیمت آنها بیشتر از 10 باشد به عنوان خروجی برگردانده می شود.

```
 List<Product> products = new List<Product>
         { new Product() { Name = "product 1", UnitPrice = 10 },
             new Product() { Name = "product 2", UnitPrice = 8 },
             new Product() { Name = "product 3", UnitPrice = 12 }
         };
 IEnumerable<Product> retProducts = from p in products
                             where p.UnitPrice > 10
                            select p;
 foreach (var item in retProducts)
     Console.WriteLine(item.Name);
```
وقتی پرس وجوی قبل کامپایل می گردد به معادل توابع الحاقی تبدیل می شود و در واقع توابع الحاقی هسـتند ولـی براى اینکه بتوان از فرم پرس وجوى شبیه به نوشتار SQL استفاده کرد به این صورت نوشته می شوند که می تـوان از هر دو فرم برای نوشتن پرس وجوها استفاده کرد. به عنوان مثال عبارت پرس و جو بالا در هنگام کامیایـل بـه عبـارت زیر تبدیل می شوند ، به نحوه استفاده از توابع توسعه و عبارات لامبدا توجه کنید .

 **IEnumerable<Product> retProducts = products.Where(p => p.UnitPrice > 10);** 

**هثال 2:** در برنامه زیر از نوع دوم عملگر استفاده شده است. در این برنامه خریدارانی کـه کـد اینـدکس آنهـا بـا کـد اشان برابر باشد ، برگردانده می شوند. **D** 

```
 List<Customer> customers = new List<Customer>()
      {
 new Customer() {Name ="Ali" , Family = "Aghdam" , CustomerID =0 },
 new Customer() {Name ="Ali" , Family = "Nasiri" , CustomerID =2 },
 new Customer() {Name ="Arash" , Family = "Novin" , CustomerID =3 }
      };
    var query = customers.Where( ( p , index ) => p.CustomerID == index );
    foreach (var item in query )
         Console.WriteLine(item.Name);
```
**نکتو بسیار هين** اگــــر هــــر یــــك از آرگومــــان هــــای عملگــــر Where بـــا null مقــــدار دهــــی شــــوند یــــك اســــتثناء ArgumentNullExceptio تولید خواهد شد.

## **عولگر OfType**

عملگر OfType اعضاء یک مجموعه را برحسب یک نوع مشخص فیلتر می کند و فقـط عناصـری کـه از آن نـوع باشند در نتیجه پرس و جو قرار می گیرند. فرم این عملگر به صورت زیر است :

```
 public static IEnumerable<T> OfType<T>(this IEnumerable source){
      foreach (object item in source) 
        if (item is T) 
           yield return (T)item;
 }
```
همانطور که از فرم این عملگر معلوم است اعضای source تک تک بررسی می شوند و در صورتی کـه بـا نـوع T مطابقت داشته باشند بر گردانده می شوند.

**هثال:** در برنامه زیر می خواهیم از بین انواع مختلف درون لیست فقط عناصری که از نــوع Customer هســتند را انتخاب کنیم.

```
 //using System.Collections
 ArrayList complexList = new ArrayList();
 complexList.Add("Test String 1");
 complexList.Add(new DateTime(2011,1,1));
 complexList.Add(10);
 complexList.Add(new Customer() {Name = "Ali" , Family ="Aghdam"});
 var query = complexList.OfType<Customer>();
 foreach (var item in query)
       Console.WriteLine( item.Name + " " + item.Family );
```
مثال بالا به صورت کاملا دقیق نحوه کارکرد عملگر OfType را نمایش می دهد.

**نکتو بسیار هين** اگـــر هـــر یسـک از آرگومـــان هـــای عملگـــرOfType بـــا null مقـــدار دهـــی شـــوند یـــک اســـتثناء *ArgumentNullExceptio* تْلیؼ عْاُؼ ىؼ.

#### **عولگرىای پرتٌ – Oprators Projection**

از این عملگرها برای تغییر شکل دادن اعضاء مجموعه و انتقال آن ( آنها ) به مجموعه دیگر استفاده می شود البته می توان اعضاء ً مجموعه اول را بدون تغییر در مجموعه دوم قرار داد. در ادامه این عملگرها را بررسی می کنیم.

#### **عولگر Select**

این عملگر از روی آرگومان های ورودی ، شئ جدید و قابل شمارشی ایجاد کرده و آن را بر می گرداند. فرم کلی این عملگر به صورت زیر است :

public static IEnumerable<S> Select<T, S>(this IEnumerable<T> source, Func<T, S> selector);

```
public static IEnumerable<S> Select<T, S>(this IEnumerable<T> source,
                                                    Func<T, int, S> selector);
```
این عملگر همانند ماده Select در SQL است. تفاوت دو فرم این عملگر در پارامتر دوم آنها است که نوع دوم یک اندیس (شروع از صفر ) که نشان دهنده محل هر عنصر در مجموعه است را دریافت می کند.

هثال 1 : در برنامه زیر عبارت پرس و جو همه عناصر مجموعه را بر می گرداند (معادل \* SELECT در SQL)

```
 List<Customer> customers = new List<Customer>()
        {
 new Customer() {Name ="Ali" , Family = "Aghdam" , CustomerID =0 },
 new Customer() {Name ="Ali" , Family = "Nasiri" , CustomerID =2 },
 new Customer() {Name ="Arash" , Family = "Novin" , CustomerID =3 }
        };
    var query = from c in customers
                   select c;
    foreach (var item in query)
        Console.WriteLine(item.Name + " " + item.Family);
```
**هثال 2** : در برنامه زیر عبارت پرس و جو همه عناصر مجموعه به همراه اندیس عناصر در مجموعـه برگردانــده مــی شوند. (فرم دوم عملگر Select)

```
 List<Customer> customers = new List<Customer>()
 {
 new Customer() {Name ="Ali" , Family = "Aghdam" , CustomerID =0 },
 new Customer() {Name ="Ali" , Family = "Nasiri" , CustomerID =2 },
```

```
 new Customer() {Name ="Arash" , Family = "Novin" , CustomerID =3 }
     };
 var query = customers.Select(
                   (p,index) => new{position=index,p.Name, p.Family });
 foreach (var item in query)
     Console.WriteLine(item.Name +" "+
                       item.Family + ",Position= " +
                       item.position );
```
# **عولگر SelectMany**

عملکرد این عملگر همانند عملگر Select است با این تفاوت که می توان از نتیجه پرس و جوی قبلی استفاده کـرد که در واقع همانند عملکرد ماده join در SQL است. این عملگر دارای دو فرم کلی به صورت زیر است:

 **public static IEnumerable<S> SelectMany<T, S>(this IEnumerable<T> source, Func<T, IEnumerable<S>> selector);**

 **public static IEnumerable<S> SelectMany<T, S>(this IEnumerable<T> source, Func<T, int, IEnumerable<S>> selector);**

همانطور که در بالا گفته شد این عملگر این قابلیت را فراهم میکند که از نتیجه پرس و جوهای قبلی استفاده کرد که این امکان را بوسیله برگرداندن نتیجه پرس و جو از نوع <IEnumerable بوسیله پارامتر دوم یعنی Selector بوجود می آید.

تفاوت این دو فرم در پارامتر دوم است که فرم اول یک نوع <IEnumerable را بر می گرداند و فرم دوم برای بر گرداندن نتیجه نیاز به یک اندیس برای مشخص شدن محل عنصر در مجموعه است، نیاز دارد.

**هثال**: در برنامه زیر سفارش های مشتری به نام Aghdam که بعد از سال 2010 انجام گرفته، برگردانده می شود.

```
 List<Customer> customers = new List<Customer>()
        {
 new Customer() {Name ="Ali" , Family = "Aghdam" , CustomerID =0 },
 new Customer() {Name ="Ali" , Family = "Nasiri" , CustomerID =2 },
 new Customer() {Name ="Arash" , Family = "Novin" , CustomerID =3 }
        };
    List<Order> order1 = new List<Order>() {
         new Order(){ OrderID = 1 , OrderDate = new DateTime(2010,1,1)},
```

```
 new Order(){ OrderID = 2 , OrderDate = new DateTime(2011,1,1)}
       };
 customers[0].Orders = order1;
 var query =customers.
                 Where(c => c.Family == "Aghdam").
                SelectMany(c =>
                      c.Orders.
                     Where(o => o.OrderDate.Year > 2010).
                          Select(o => new { c.Family , o.OrderID })
                 ); 
 foreach (var item in query)
     Console.WriteLine(item.Family + " " + item.OrderID );
```
معدل عبارت پرس و جوی بالا بوسیله عبارات پرس و جو در 3.0 C# به صورت زیر است:

```
 var query = from c in customers
                          where c.Family == "Aghdam"
                          from o in c.Orders
                          where o.OrderDate.Year > 2010
                          select new { c.Name, o.OrderID };
```

```
نکتو بسیار هين
اگــر هــر یــک از آرگومــان هــای عملگــر SelectMany بــا null مقــدار دهــی شــوند یــک اســتثناء
                                                     ArgumentNullExceptio تْلیؼ عْاُؼ ىؼ.
```
#### **عولگرىای اتصال Operators Join**

این نوع عملگرها برای متحد کردن چند مجموعه عناصر که دارای اشتراکاتی هستند، استفاده مـی شـود. عملگرهـای اتصال در LINQ دقیقا همانند ماده های اتصال در SQL عمل می کنند. هر مجموعه عنصـر و یـا منبـع داده ویژگـی های کلیدی را دارا می باشد که بوسیله آنها می توان داده ها را مقایسه و جمع آوری نمود.

#### **عولگر Join**

این عملگر همانند INNER Join در پایگاه داده های رابطـه ای عمـل مـی کنـد یعنـی دو مجموعـه را بـر اسـاس کلیدهای که در هر دو مرتبط هستند و به عنوان آرگومان به آن ارسال می گردند، ترکیب می کند. این عملگر بـه فـرم زیر است(بدون سربارگذاری):

```
 public static IEnumerable<V> Join<T, U, K, V>(
                                              this IEnumerable<T> outer, 
                                              IEnumerable<U> inner, 
                                              Func<T, K> outerKeySelector, 
                                              Func<U, K> innerKeySelector, 
                                             Func<T, U, V> resultSelector);
```
پارامتر Outer نشان دهنده نوع منبع داده خارجی و پارامتر inner نشان دهنده نوع منبع داده داخلی است .

پارامترهای outerKeySelector و innerKeySelector تعیین می کنند که داده ها چطور از منـابع inner و outer استخراج گردند. نوع دوم هردو آنها از نوع K می باشند که تعادل میان این دو، شرط Join را پدید می آورد. تابع resultSelector که به عنوان آخرین پارامتر تعیین شده است برای جفت عناصر داخلی و خارجی (تطابق داده شده) بررسی شده و شئ نتیجه برگردانده می شود.

عملگر Join ترتیب عناصر خارجی را حفط میکند و همچنین برای هر عنصر خارجی، ترتیب عناصر تطبیق داده شـده داخلی را نیز حفظ میکند.

در پایگاه داده های رابطه ای عملگرهـای Join دیگـری هماننـد left outer joins وجـود دارد ولـی ایـن نـوع اتصالات به صورت صریح در LINQ پیاده سازی نشده ولی در زیر مجموعه قابلیت های عملگـر GroupJoin قــرار دار ند.

مثال : در برنامه زیر اشیاء Customer و Order با توجه به مقدار CustomerID به هم دیگر متصل می شوند و در خروجی شئ داریم که شامل اطلاعاتی ترکیب شده از این دو شئ است.

```
 List<Customer> customers = new List<Customer>()
        {
 new Customer() {Name ="Ali" , Family = "Aghdam" , CustomerID =0 },
 new Customer() {Name ="Ali" , Family = "Nasiri" , CustomerID =1 },
 new Customer() {Name ="Arash" , Family = "Novin" , CustomerID =2 }
        };
List<Order> orders = new List<Order>() { 
    new Order(){CustomerID = 0, OrderID = 1,OrderDate = new DateTime(2010,1,1)} ,
    new Order(){CustomerID = 1, OrderID = 2,OrderDate = new DateTime(2011,1,1)}
};
    var query =
         from c in customers
         join o in orders on c.CustomerID equals o.CustomerID
         select new {FullName = c.Name + " " +
                       c.Family ,
                      c.CustomerID ,
                      o.OrderDate ,
                      TotalOrder = o.Total
 }; 
    foreach (var item in query)
        Console.WriteLine(item.FullName +
 " ,ID= " + item.CustomerID + 
                          " ,Order Date= " + item.OrderDate +
                          " ,Total Order="+ item.TotalOrder );
```
معادل عبارت پرس و جوی بالا بوسیله توابع توسعه در C# 3.0 به صورت زیر است:

```
 var query =customers.Join(
                         orders, 
                         c => c.CustomerID,
                         o => o.CustomerID,
                         (c, o) => new { FullName = c.Name + " " + c.Family ,
                                              o.OrderDate,
                                             TotalOrder = o.Total,
                                             c.CustomerID }
 );
```
### **عولگر GroupJoin**

این عملگر برای انواع خاصی از Join ها مورد استفاه قرار می گیرد، همانند left outer joins . این عملگر دارای دو سربار گذاری به صورت زیر است:

```
 public static IEnumerable<TResult>
         GroupJoin<TOuter, TInner, TKey, TResult>(
         this IEnumerable<TOuter> outer,
         IEnumerable<TInner> inner,
         Func<TOuter, TKey> outerKeySelector,
         Func<TInner, TKey> innerKeySelector,
         Func<TOuter, IEnumerable<TInner>, TResult> resultSelector);
 public static IEnumerable<TResult>
         GroupJoin<TOuter, TInner, TKey, TResult>(
         this IEnumerable<TOuter> outer,
         IEnumerable<TInner> inner,
         Func<TOuter, TKey> outerKeySelector,
         Func<TInner, TKey> innerKeySelector,
         Func<TOuter, IEnumerable<TInner>, TResult> resultSelector,
         IEqualityComparer<TKey> comparer);
```
این عملگر همانند عملگر Join عمل می کند ولی با این تفاوت که نتیجه عملیات join را در قالـب یـک مجموعـه جدید قرار می دهد.

**هثال .**

```
 List<Customer> customers = new List<Customer>()
        {
 new Customer() {Name ="Ali" , Family = "Aghdam" , CustomerID =0 },
 new Customer() {Name ="Ali" , Family = "Nasiri" , CustomerID =1 },
 new Customer() {Name ="Arash" , Family = "Novin" , CustomerID =2 },
 new Customer() {Name ="Arash" , Family = "Novin" , CustomerID =3 }
        };
    List<Order> orders = new List<Order>() {
                               new Order(){CustomerID = 0,OrderID =0},
                               new Order(){CustomerID = 1,OrderID =1},
                               new Order(){CustomerID = 2,OrderID =2},
                               new Order(){CustomerID = 1,OrderID =3},
                               new Order(){CustomerID = 0,OrderID =4},
         };
    var query = from c in customers
                join o in orders on c.CustomerID equals o.CustomerID into q1
                select new { CustomerName = c.Family, orders = q1 };
    foreach (var item in query)
    {
        Console.WriteLine(item.CustomerName + ", Orders = ");
        foreach (var order in item.orders)
            Console.WriteLine("\t order ID={0}", order.OrderID);
    }
```
#### **عولگرىای دستو بندی – Operators Grouping**

این نوع عملگر ها برای دسته بندی عناصر بسته به یک کلید درونی مورد استفاده قرار می گیرند.

## **Group By عولگر**

بوسیله این عملگر می توان عناصری از مجموعه نتیجه را بوسیله یک شرط خاص (تابع گزینشی) دسته بنـدی کـرد. عملکرد عملگر دسته بندی Group by در LINQ دقیقا مشابه ماده Group By در SQL است.

عملگر Group By تنها عملگر در این گروه می باشد که شامل 8 نوع سربارگذاری است، در زیر 4 سربارگذاری اول این عملگر آمده است.

 **public static IEnumerable<IGrouping<TKey, TSource>> GroupBy<TSource, TKey>( this IEnumerable<TSource> source, Func<TSource, TKey> keySelector); public static IEnumerable<IGrouping<TKey, TSource>> GroupBy<TSource, TKey>( this IEnumerable<TSource> source, Func<TSource, TKey> keySelector, IEqualityComparer<TKey> comparer); public static IEnumerable<IGrouping<TKey, TElement>> GroupBy<TSource, TKey, TElement>( this IEnumerable<TSource> source, Func<TSource, TKey> keySelector, Func<TSource, TElement> elementSelector); public static IEnumerable<IGrouping<TKey, TElement>> GroupBy<TSource, TKey, TElement>( this IEnumerable<TSource> source, Func<TSource, TKey> keySelector, Func<TSource, TElement> elementSelector, IEqualityComparer<TKey> comparer);**

در بارگذاری های این عملگر، یبک نبوع از ۱۶ $\sim$  IEnumerable<IGrouping<TKey, TElement جبلی خروجی ارسال می گردد که در خود یک خصوصیت فقط خواندنی Key فراهم کرده است. نحوه پیاده سازی این رابـط په صورت زیر است.

 **public interface IGrouping<TKey, TElement> : IEnumerable<TElement> { TKey Key { get; } }**

در زمان اجرای پرس و جو حاوی عملگر Group by پارامتر اول تابع یعنی source بوسیله ارزیـابی و شــمارش پبارامتر هـای keySelector و elementSelector تعیبین مـبی گـردد و خروجـبی در یبـک نمونـبه از << IEnumerable<IGrouping<TKey, TElement درج می شود که خَصوصیت فقط خواندنی Key آن برای نمایش دادن فیلدی جلوی قسمت by در عملگر group by قرار می گیرد، مورد استفاده قرار می گیرد. **مثال1:** در این مثال مشتریان بر اساس کشورشان دسته بندی می شوند.

```
 List<Customer> customers = new List<Customer>()
        {
            new Customer() {Name ="Ali" , Family = "Aghdam" , Country = "iran" ,
                           CustomerID =0 },
            new Customer() {Name ="Ali" , Family = "Nasiri" , Country = "england"
                         , CustomerID =1 },
            new Customer() {Name ="Arash" , Family = "Novin" , Country = "india" , 
                           CustomerID =2 },
            new Customer() {Name ="Arash" , Family = "Novin" , Country = "iran" , 
                           CustomerID =3 }
        };
        var query = from c in customers
                    group c by c.Country;
        foreach (var CountryGroup in query)
 {
            Console.WriteLine( CountryGroup.Key);
            foreach (var customerInGroup in CountryGroup)
 {
                Console.WriteLine(customerInGroup);
 }
        }
```
#### **هثال .2**

```
 var query = from c in customers
                      group c by c.Country into cc
                      select new { Country = cc.Key };
           foreach (var item in query)
 {
               Console.WriteLine( item.Country);
 }
```
در این مثال مشتریان بر اساس کشورشان دسته بندی می شوند و و در نتیجه این دسته بندی در درون متغیر CC قرار می گیرد و سپس گروه كشورها بر اساس خصوصیت key مربوط به cc به عنوان خروجی پـرس و جـو انتخـاب مـی شوند.

**مثال 3:** نمايش تعداد مشتريان از هر دسته کشور

```
 var query = from c in customers
                       group c by c.Country into cc
                       select new { Cuntry = cc.Key , Count = cc.Count() };
            foreach (var item in query)
 {
               Console.WriteLine(item.Count + " Customer from " + item.Cuntry);
 }
```
**عولگر ىای هرتب سازی - Operators Ordering**

عملگر های مرتب سازی برای تنظیم جایگاه هر عنصر در مجموعه و نحوه چیدمان آنها مورد استفاده قرار می گیرد.

## **عولگر OrderBy**

این عملگر عناصر یک مجموعه را بر اساس یک کلید به صورت صعودی مرتب می کند کـه عملکـردی ماننـد مـاده Order By در SQL دارد.

فرم کلی این عملگر به دو صورت زیر است.

 **public static IOrderedEnumerable<TSource> OrderBy<TSource, TKey>( this IEnumerable<TSource> source, Func<TSource, TKey> keySelector); public static IOrderedEnumerable<TSource> OrderBy<TSource, TKey>( this IEnumerable<TSource> source, Func<TSource, TKey> keySelector, IComparer<TKey> comparer);**

در پیاده سازی این عملگر پرامتر keySelector برای تعیین فیلدی که عملیات مرتب سازی بر اساس آن بـر روی source صورت می گیرد، استفاده می شود. در فرم (بارگزاری) دوم این عملگر از پارامتر compare می توان برای عملیات مرتب سازی سفارشی استفاده كرد. این عملگر در زمان اجرای برنامـه عناصـر مجموعـه را بـر اسـاس پرامتـر keySelector ارزیابی می نماید و یک نمونه از نوع <IOrderedEnumerable<TSource را برمی گرداند.

**هثال1.** مرتب سازی به صورت صعودی بر اساس نام و نام فامیلی مشتری.

```
 List<Customer> customers = new List<Customer>()
     {
         new Customer() {Name ="Ali" , Family = "Aghdam" , Country = "iran" , 
                           CustomerID =0 },
```

```
 new Customer() {Name ="Ali" , Family = "Nasiri" , Country = "england"
                           , CustomerID =1 },
         new Customer() {Name ="Arash" , Family = "Novin" , Country = "india" , 
                            CustomerID =2 },
         new Customer() {Name ="Ali" , Family = "Novin" , Country = "iran" , 
                            CustomerID =3 }
    };
 var query = from c in customers
    orderby c.Family 
                 select c;
 foreach (var item in query)
    Console.WriteLine(item);
```
# **OrderBy descending عولگر**

این عملگر عناصر یک مجموعه را بر اساس یک کلید به صورت نزولی مرتب مـی کنـد کـه عملکـردی ماننـد مـاده Order By دارد.

 **public static IOrderedEnumerable<TSource> OrderByDescending<TSource, TKey>( this IEnumerable<TSource> source, Func<TSource, TKey> keySelector); public static IOrderedEnumerable<TSource> OrderByDescending<TSource, TKey>( this IEnumerable<TSource> source, Func<TSource, TKey> keySelector, IComparer<TKey> comparer);**

در پیاده سازی این عملگر پرامتر keySelector برای تعیین فیلدی که عملیات مرتب سازی بر اساس آن بـر روی source صورت می گیرد، استفاده می شود. در فرم (بارگزاری) دوم این عملگر از پارامتر compare می توان برای عملیات مرتب سازی سفارشی استفاده کرد. این عملگر هماننـد عملگـر OrderBy در زمـان اجـرای برنامـه عناصـر هجموعـــه را بــــر اســــاس پرامتــــر keySelector ارزیــــابی مــــی نمایــــد و یــــک نمونــــه از نــــوع ا بومی گرداند. IOrderedEnumerable<TSource>

**هثال**. عبارت پرس و جو مثال1 در عملگر OrderBy به صورت نزولی.

 **var query = from c in customers orderby c.Family descending select c;**

# **عولگر Thenby**

عملکر OrderBy این عملیات مرتب سازی را بر اساس یک کلید را اماکن پذیر می نمود ولی برای اینکه بتـوان از عملیات مرتب سازی به صورت صعودی را بر اساس چند کلید انجام داد، می بایست از عملگر ThenBy استفاده نمود.

این عملگر دارای دو سربارگذاری به صورت زیر است.

#### **public static IOrderedEnumerable<TSource> ThenBy<TSource, TKey>( this IOrderedEnumerable<TSource> source, Func<TSource, TKey> keySelector); public static IOrderedEnumerable<TSource> ThenBy<TSource, TKey>( this IOrderedEnumerable<TSource> source,**

 **Func<TSource, TKey> keySelector,**

 **IComparer<TKey> comparer);**

این عملگر همانند عملگر OrderBy معمول است تنها با این تفاوت که این عملگـر مـی توانـد تنهـا بـر روی نـوع <IOrderedEnumerable<TSource عملیات مرتب سازی را انجام داد که بـدین وسـیله مـی بایسـت ایـن عملگر را بعد از عملگـر OrderBy و یــا Orderby Descending و یــا Thenby Descending اسـتفاده نمود.

البته در زمان نوشتن پرس و جوها به صورت عبارت های پرس و جوی LINQ از عملگر OrderBy استفاده مـی شود و کلیدها بوسیه کاما ( ، ) از یکدیگر جدا کامیایل شدن پرس و جو ها کامیایلر خـود ایـن مـورد را متوجـه شـده و عبارت متدی آن را تنظیم می کند.

به طور مثال عبارت پرس و جوی زیر را در نظر بگیرید.

 **var query = from c in customers orderby c.Name , c.Family select c;**

این پرس و جو در هنگام کامپایل به صورت متدی زیر تبدیل می گردد.

 **var query = customers.OrderBy(c => c.Name) .ThenBy(c => c.Family);**

ُهمانطور که در عبارت بالا مشاهده می کنید عملگر ThenBy در صورت متبدی خبود نوشیته مبی شبود و در نبوع ّ عبارت پرس و جو" از همان عملگر OrderBy استفاده می شود و کلیدها با کاما از یکـدیگر جـدا مـی شـوند. بـرای کامیاسل شدن عبارات می توان ترتیب زیر را نوشت که در هر صورت می بایست یک عملگـر OrderBy در ابتـدای مرتب سازی وجود داشته باشد تا یک نوع <IOrderedEnumerable<TSource تپیه شود تـا عملگـر هـای دیگر بر روی آن عمل کنند.

Source . OrderBy . ThenBy . ThenBy …

#### **عولگر ThenByDecending**

این عملگر کارکردی دقیقا همانند عملگر Thenby دارد و تنها تفاوت آنها در این است که این تابع مجموعـه را بـه صورت نزولی مرتب می کند. این تابع دارای دو سربازگذاری به صورت زیر است.

 **public static IOrderedEnumerable<TSource> ThenByDescending<TSource, TKey>( this IOrderedEnumerable<TSource> source, Func<TSource, TKey> keySelector);**

 **public static IOrderedEnumerable<TSource> ThenByDescending<TSource, TKey>( this IOrderedEnumerable<TSource> source, Func<TSource, TKey> keySelector, IComparer<TKey> comparer);**

این عملگر همانند عملگر ThenBy بر روی مجموعـه ای از نـوع <IOrderedEnumerable<TSource عمل کند که به همین دلیل می بایست بعد از عملگرهای OrderByDescending ، OrderBy و یا ThenBy استفاده شود و در نوشتار "عبارت پرس و جو" می بایست کلمه Descending را مقابل کلید نوشت و در نـوع متـدی می بایست به صورت مستقیم از متد ThenByDescending استفاده نمود.

**هثال.**

```
 var query = from c in customers
             orderby c.Name, c.Family descending
             select c;
```
معادل با صورت متد<u>ی</u> زیر :

```
 var query = customers.OrderBy(c => c.Name)
                       .ThenByDescending(c => c.Family);
```
#### **عولگر Reverse**

این عملگر همانند نام خود برای وارون کردن عناصر مجموعه به کار می رود یعنی عناصـر چیـنش عناصـر نتیجـه را برعکس می کند و فقط دارای یک بارگزاری به صورت زیر است.

 **public static IEnumerable<TSource> Reverse<TSource>( this IEnumerable<TSource> source);**

کارکرد این عملگر بسیار ساده است و در زمان اجرا عناصر مجموعه را در یک نمونه جدید از <IEnumerable<T اما به صورت عکس قرار می دهد.

**هثال1.** در این مثال مرتب سازی به صورت صعودی بر اساس نام مشتری صورت می گیرد و سپس بوسیله عملگـر Reverse چیدمان عناصر برعکس می شود (یعنی به صورت نزولی).

```
 List<Customer> customers = new List<Customer>()
 {
 new Customer() {Name ="Ali",Family="Aghdam",Country="iran",CustomerID =0 },
 new Customer() {Name ="Ali",Family="Nasiri",Country="england",CustomerID =1 },
 new Customer() {Name ="Arash",Family="Novin",Country="india",CustomerID =2 },
 new Customer() {Name ="Ali",Family="Novin",Country= "iran" , CustomerID =3 }
 };
 var query = from c in customers
     orderby c.Family 
                 select c;
 foreach (var item in query)
 {
     Console.WriteLine(item);
 }
```
#### **عولگرىای تجوعی – Operators Agreagate**

این عناصر برای محاسبات بر روی عناصر مجموعه ها استفاده می شوند به عنوان مثال جمـع تمـام عناصـر در یـک مجموعه و یا میانگین عناصر یک مجموعه.

# **عولگر Count**

از عملگر Count می توان برای محاسبه تعداد عناصر یک مجموعه استفاده نمود.

 **public static int Count<TSource>( this IEnumerable<TSource> source);**

 **public static int Count<TSource>( this IEnumerable<TSource> source, Func<TSource, Boolean> predicate);**

فرم اول این عملگر زمانی مورد استفاده قرار می گیرد که source رابط IEnumerable<TSource> را پیاده سازى کرده باشد، در این صورت از متد ()Count پیاده سازى شده در درون این واسط براى محاسـبه تعـداد عناصـر استفاده می شود ولی زمانی که source رابط <IEnumerable<TSource را پیاده سازی نکرده باشـد بوسـیله تابع پارامتر predicate عناصر مجموعه را شمارش می کند و سپس با افزودن 1 به بـه آن تعـداد عناصـر را برمـی گر داند.

**هثال.**

 **int query = customers.Count();**

**نکتو بسیار هين**

توجه داشته باشید که نوع خروجی این عملگر از نوع int می باشد و در صورتی که تعداد عناصر مجموعه از محدوده int تجـاوز کنــد، اســتثنای OverflowException رخ خواهــد داد، در ایــن صــورت مــی توانیــد از عملگــر LongCount استفاده کنید

برای به دست آوردن محدوده Int می توانید از متد های int.MaxValue و int.MinValue استفاده کنید.

# **عولگر LongCount**

از این عملگر نیز همانند عملگر Count برای محاسبه تعداد عناصر مجموعه استفاده می شود و تنها تفاوت آنها این است که عملگرLongCount خروجی را از نوع Long بر می گرداند که بوسیله آن می توان تعداد عناصر بیشـتر را مورد شمارش قرار داد.

 **public static long LongCount<TSource>( this IEnumerable<TSource> source);** 

 **public static long LongCount<TSource>( this IEnumerable<TSource> source, Func<TSource, Boolean> predicate);**

فرم اول این عملگر زمانی مورد استفاده قرار می گیرد که source رابط I. IEnumerable<TSource> را پیاده سازى کرده باشد، در این صورت از متد ()Count پیاده سازى شده در درون این واسط براى محاسـبه تعـداد عناصـر استفاده می شود ولی زمانی که source رابط <IEnumerable<TSource را پیاده سازی نکرده باشـد بوسـیله تابع پارامتر predicate عناصر مجموعه را شمارش می کند و سپس با افزودن 1 به تعداد آن عناصر را برمی گرداند.

**هثال.**

 **long query = customers.LongCount();**

# **عولگر Sum**

از این عملگر برای مجموع عناصر عددی در یک مجموعه استفاده می شود و دارای دو سربارگزاری بـه صـورت زیـر است.

 **public static Numeric Sum(this IEnumerable<Numeric> source); public static Numeric Sum<TSource>(this IEnumerable<TSource> source, Func<TSource, Numeric> selector);**

در دو فرم این عملگر به نوع برگشتی Numeric دقت کنید. این نوع می تواند یکیاز انواع زیر باشد.

Int, Nullable<int>, long, Nullable<long>, double, Nullable<double>, decimal , Nullable<decimal>

در فرم نخست این عملگر مجموع تمامی عناصر موجود در یک مجموعه برگشت داده می شود ولی در فرم دوم ایـن مجموع عناصری از مجموعه محاسبه می شود که توسط تابع selector تعیین شده باشد.

**هثال.**

```
 int[] integers = { 5, 3, 8, 9, 1, 7 };
 int sum = integers.Sum();
 Console.WriteLine("Total of all Numbers : {0}", sum.ToString());
```
#### **Max ً Min عولگر**

عملگرهای Min و Max به ترتیب کوچکترین و بزرگترین عنصر در یک مجموعه را بر می گردانند.

 **public static Numeric Min/Max( this IEnumerable<Numeric> source); public static TSource Min<TSource>/Max<TSource>( this IEnumerable<TSource> source); public static Numeric Min<TSource>/Max<TSource>( this IEnumerable<TSource> source, Func<TSource, Numeric> selector); public static TResult Min<TSource, TResult>/Max<TSource, TResult>( this IEnumerable<TSource> source, Func<TSource, TResult> selector);**

این دو عملگر مجموعه source را بررسی می کنند و سپس برای پیدا کردن بزرگترین و یا کوچکترین مقدار، تـابع selector را فراخوانی می کنند، در صورتی که پارامتر selector تعیین نشده باشد، کوچکترین و یا بزرگترین عنصر بر اساس مقدارشان انتخاب و برگردانده می شوند.

**مثال1.** استفاده از فرم اول این عملگرها برای پیدا کردن کوچکترین و بزرگترین اعداد در بین مجموعـه اعـداد مثـال لجلی.

```
 int[] integers = { 5, 3, 8, 9, 1, 7 };
 int max = integers.Max();
 int min = integers.Min();
 Console.WriteLine("Min ={0} and Max = {1}", max , min);
```
**مثال2.** استفاده از فرم دوم این عملگر برای پیدا کردن بیشترین سفارش، مشتری با کد 1.

```
 List<Customer> customers = new List<Customer>()
    {
       new Customer() {
                         Name ="Ali",
                         Family = "Aghdam" ,
                         Country = "iran" ,
                         CustomerID =0 },
    };
    List<Order> orders = new List<Order>()
    {
        new Order() { CustomerID = 0 , Total = 1000},
 new Order() { CustomerID = 0 , Total = 1200},
 new Order() { CustomerID = 0 , Total = 200},
        new Order() { CustomerID = 0 , Total = 500}
    };
    var query = from c in customers
                 join o in orders
                 on c.CustomerID equals o.CustomerID
                 select new { c.CustomerID, c.Family, o.Total };
    foreach (var item in query)
    {
        Console.WriteLine(item);
    }
    // Max Order
    Console.WriteLine( query.Max(c => c.Total) );
    //Min Order
    Console.WriteLine( query.Min(c => c.Total) );
```
#### **عولگر Average**

با استفاده از این عملگر می توان میانگین عناصر موجود در یک مجموعه را محاسبه نمود.

 **public static Result Average( this IEnumerable<Numeric> source); public static Result Average<TSource>( this IEnumerable<TSource> source, Func<TSource, Numeric> selector);**

در فرم نخست این عملگر میانگین عناصر موجود در مجموعه source محاسبه مـی شـود و در فـرم دوم میــانگین عناصر بر اساس تابع Selector محاسبه می شوند. نوع خروجی در این عملگر با عملگر های قبلی تفاوت دارد و به nullabilityبودن نوع های عددی بستگی دارد در صورتی که نوع های عـددی Int32 و 1nt64 خروجـی از نـوع Double عُواهد بود و اگر نوع های عددی \_<Nullable<Int32 و Nullable<Int64 باشد خروجی از نوع <Double<Nullable عْاُؼ ثْػ.

**مثال1.** استفاده از فرم اول

```
 int[] integers = { 5, 3, 8, 9, 1, 7 };
 double average = integers.Average();
 Console.WriteLine("Average = {0}", average);
```
**مثال2.** استفاده از فرم دوم

```
 List<Customer> customers = new List<Customer>()
       {
           new Customer() {Name ="Ali" , Family = "Aghdam" , Country = "iran" , 
CustomerID =0 },
       };
       List<Order> orders = new List<Order>()
       {
           new Order() { CustomerID = 0 , Total = 1000},
           new Order() { CustomerID = 0 , Total = 1200},
           new Order() { CustomerID = 0 , Total = 200},
           new Order() { CustomerID = 0 , Total = 500}
       };
       var query = from c in customers
                   join o in orders
                   on c.CustomerID equals o.CustomerID
                   select new { c.CustomerID, c.Family, o.Total };
```
 **Console.WriteLine( query.Average(c => c.Total) );**

#### **عولگر Aggregate**

این تابع این اماکن را فراهم می کند که یک تابع را بر روی هریک از اعضاء یک مجموعه اجرا نماییم.

```
 public static T Aggregate<TSource>(
         this IEnumerable<TSource> source,
         Func<TSource, TSource, TSource> func);
 public static TAccumulate Aggregate<TSource, TAccumulate>(
         this IEnumerable<TSource> source,
         TAccumulate seed,
         Func<TAccumulate, TSource, TAccumulate> func);
 public static TResult Aggregate<TSource, TAccumulate, TResult>(
         this IEnumerable< TSource > source,
         TAccumulate seed,
         Func<TAccumulate, TSource, TAccumulate> func,
         Func<TAccumulate, TResult> resultSelector);
```
اولین عنصر در source به عنوان اولین مقدار عملگر Aggregate (یعنی نقطه شروع)در نظر گرفته می شود. در فرم اول این عملگر نقطه شروع از اولین عنصر در مجموعه SOUrCe در نظـر گرفتـه مـی شـود در فـرم دوم پـارامتر seed از نوع TAccumulate به عنوان نقطه شروع براى تابع Aggregate در نظر گرفته مـی شـود و در فـرم سوم این عملگر تابع resultSelector به عنوان نوعی شرط برای پایان کار aggregate در نظر گرفته می شود.

**مثال1.** شبیه سازی Sum به وسیله عملگر Aggregate

```
 List<int> SampleList = new List<int>() { 1, 1, 2, 3, 5, 8, 13 };
 int AggCount = SampleList.Aggregate((counter, listItem) => 
                                                         counter += listItem);
 Console.WriteLine(string.Format("Aggregate count is: {0}", AggCount));
```
**هثال.2** ىجیَ مبف ًْػی Reverse ثـا ؿىتَ ثْملَ ػولگـ Aggregate

```
 string sentence = "the quick brown fox jumps over the lazy dog";
 // Split the string into individual words.
 string[] words = sentence.Split(' ');
 // Join each word to the beginning of the new sentence to reverse the word oder.
```

```
 string reversed = words.Aggregate((workingSentence, next) =>
                                                       next + " " + workingSentence);
    Console.WriteLine(reversed);
 /*
    This code produces the following output:
    dog lazy the over jumps fox brown quick the
    */
```
#### **عولگرىای قسوت بندی – Operators Partitioning**

این عملگرها برای تقسیم بندی مجموعه ها بدون مرتب سازی، به دو یا چند قسمت مورد اسـتفاده قـرار مـی گیرنــد. همچنین این عملگرها یک قسمت را برمی گردانند و از باقی عناصر مجموعه صرف نظر می کنند. توجه داشـته باشـید که برای پیاده سازی مکانیزم صفحه بندی استفاده زیادی از این عملگرها خواهید نمود.

## **عولگر Take**

این عملگر تعدادی از عناصر مجموعه را بر اساس مقدار ارسالی به آن، بر می گرداند. فرم کلی این عملگر به صـورت زیر است.

 **public static IEnumerable<TSource> Take<TSource>( this IEnumerable<TSource> source, Int32 count);**

دراین عملگر از مجموعه source به تعداد count تا از عناصر به خروجی ارسال خواهند شد.

**مثال1. 5** مقدار اول از مجموعه SampleList

```
 List<int> SampleList = new List<int>() { 1, 1, 2, 3, 5, 8, 13 };
 var query = SampleList.Take(5);
 foreach (var item in query)
 {
    Console.Write(item + ", ");
 }
```
#### **عولگر Skip**

این عملگر به تعدادی مشخص از عناصر مجموعه صرف نظر کرده و سپس عناصر باقیمانده در مجموعه را به خروجی ارسال می کند.

```
 public static IEnumerable<TSource> Skip<TSource>(
     this IEnumerable<TSource> source,
     Int32 count);
```
دراین عملگر در ابتدا مجموعه source به تعداد count تا شمارش شده و سـپس عناصـر باقیمانـده در مجموعـه source خروجی ارسال خواهند شد.

**هثال1.** صرف نظر کردن از 5 عنصر اول در لیست SampleList و انتخاب عناصر باقیمانده

```
 List<int> SampleList = new List<int>() { 1, 1, 2, 3, 5, 8, 13 };
 var query = SampleList.Skip(5);
 foreach (var item in query)
 {
     Console.Write(item + ", ");
 }
```
# **عولگر TakeWhile**

این عملگر عناصر یک مجموعه را تا زمان برقرار بودن یک شرط معین به خروجی ارسال می کند.

```
 public static IEnumerable<TSource> TakeWhile<TSource>(
    this IEnumerable<TSource> source,
     Func<TSource, Boolean> predicate);
 public static IEnumerable<TSource> TakeWhile<TSource>(
    this IEnumerable<TSource> source,
     Func<TSource, Int32, Boolean> predicate);
```
در این عملگر مجموعه source تا زمانی که شرط مربوط به یارامتر predicate نقض گردد، شمارش شـده و در یک نمونه از نوع <IEnumerable<TSource قرار می گیرد. در فرم دوم تابع predicate یک پارامتر از نـوع int را دارا می باشد که محل قرار گیری عناصر بر روی مجموعه را نشان می دهد.

**هثال**.**1**امتفبػٍ اف اـم اّل ػولگـ TakeWhile

```
List<int> SampleList = new List<int>() { 1, 1, 2, 3, 5, 8, 13 };
 var query = SampleList.TakeWhile(s => s <= 5 );
 foreach (var item in query) 
 {
     Console.Write(item + ", ");
 }
```
**هثال.2** امتفبػٍ اف اـ ػّم ػولگـ TakeWhile

```
List<int> SampleList = new List<int>() { 1, 1, 2, 3, 5, 8, 13 };
var query = SampleList.TakeWhile( (s,index) => (s > index) );
 foreach (var item in query) 
 {
    Console.Write(item + ", ");
 }
```
#### **عولگر SkipWhile**

این عملگر از عناصر یک مجموعه تا زمان نقض یک شرط معین صرف نظر می کند و باقیمانده عناصر مجموعه را به خروجی ارسال می کند.

 **public static IEnumerable<TSource> SkipWhile<TSource>( this IEnumerable<TSource> source, Func<TSource, Boolean> predicate); public static IEnumerable<TSource> SkipWhile<TSource>( this IEnumerable<TSource> source, Func<TSource, Int32, Boolean> predicate);**

در این عملگراز عناصر مجموعه source تا زمانی که شرط مربوط به پارامتر predicate نقض گردد، صرف نظر می شود و باقیمانده عناصر مجموعه در قالب یک نمونه از نوع <IEnumerable<TSource به خروجی ارسـال می گردند. در فرم دوم تابع predicate یک پارامتر از نوع int را دارا می باشد که محل قرار گیری عناصر بـر روی مجموعه را نشان می دهد.

هثال1. استفاده از فرم اول عملكر SkipWhile

```
 List<int> SampleList = new List<int>() { 1, 1, 2, 3, 5, 8, 13 };
 var query = SampleList.SkipWhile( s => s < 5 );
 foreach (var item in query) 
 {
     Console.Write(item + ", ");
 }
```
هثال2. استفاده از فرم دوم عملگر SkipWhile

```
List<int> SampleList = new List<int>() { 1, 3, 2, 3, 5, 8, 13 };
 var query = SampleList.SkipWhile((s, index) => (s > index));
 foreach (var item in query) 
 {
    Console.Write(item + ", ");
 }
```
# **عولگر الحاقی - Operator Concatation**

دو عمل ملحق نمودن دو مجموعه به یکدیگر الحاق سازی و یا Concatenation گفته می شود و تنهـا عملگـر این خانواده، عملگر Concat است.

# **عولگر Concat**

این عملگر دو مجموعه را به هم متصل می کند.

 **public static IEnumerable<TSource> Concat<TSource>( this IEnumerable<TSource> first, IEnumerable<TSource> second);**

غروجي این عملگر از نوع <IEnumerable<TSource است و تنها شرط در استفاده از این عملگر یکسان بودن دو پارامتر first و second از یک نوع است.

**مثال1.** متصل کردن دو مجموعه SampleList2 و SampleList2 به یکدیگر.

 **List<int> SampleList1 = new List<int>() { 1, 3, 2, 3, 5, 8, 13 }; List<int> SampleList2 = new List<int>() { 16, 20, 25 };**

```
 var query = SampleList1.Concat(SampleList2);
```

```
 foreach (var item in query) 
     Console.Write(item + ", ");
```
**عولگر ىای عنصری - Operators Element**

این دسته از عملگر ها یک عنصر خاص و یا یک عنصر از مجموعه را بر می گردانند.

**عولگر First**

این عملگر اولین عنصر مجموعه را بر می گرداند. فرم کلی این عملگر به دو صورت زیر است.

 **public static TSource First<TSource>( this IEnumerable<TSource> source); public static TSource First<TSource>( this IEnumerable<TSource> source, Func<TSource, Boolean> predicate);** در فرم نخست این عملگر اولین عنصر مجموعه به عنوان خروجـي برگردانـده مـي شـود ولـي در فـرم دوم، عناصـر مجموعه از ابتدا بوسیله شرط که همان تابع predicate است، بررسی می شوند و اولین عنصری که صحت شرط را برقرار کند به عنوان اولین عنصر به خروجی ارسال می شود.

**مثال1.** استفاده از فرم اول این عملگر.

```
List<int> SampleList = new List<int>() { 1, 3, 2, 3, 5, 8, 13 };
 var query = SampleList.First();
 Console.Write(query);
```
**مثال2.** استفاده از فرم دوم این عملگر.

```
List<int> SampleList = new List<int>() { 1, 3, 2, 3, 5, 8, 13 };
 var query = SampleList.First( c => c>1 );
 Console.Write(query);
```
# **عولگر FirstOrDefault**

این عملگر اولین عنصر مجموعه را بر می گرداند و در صورتی که عنصری در مجموعه وجود نداشته باشد و یا شرط را برقرار نکند، مقدار پیش فرضی به خروجی ارسال می شود. فرم کلی این عملگر به دو صورت زیر است.

 **public static TSource FirstOrDefault<TSource>( this IEnumerable<TSource> source);**

 **public static TSource FirstOrDefault<TSource>( this IEnumerable<TSource> source, Func<TSource, Boolean> predicate);**

در فرم نخست این عملگر اولین عنصر مجموعه به عنوان خروجی برگردانده می شود ولی در فرم دوم عناصر مجموعه از ابتدا بوسیله شرط که همان تابع predicate است، بررسی می شوند و اولین عنصری که صحت شـرط را برقـرار کند به عنوان اولین عنصر به خروجی ارسال می شود. در صورتی که در هر یک از دو فرم این عملگر عنصری موجـود نداشته باشد، مقدار پیش فرضی از آن نوع به خروجی ارسال می شود.

**هثال.1** امتفبػٍ اف اـم اّل ػولگـ FirstOrDefault .

```
List<int> SampleList = new List<int>() { 1, 3, 2, 3, 5, 8, 13 };
```

```
 var query = SampleList.FirstOrDefault();
```
 **Console.Write(query);**

**هثال.2** امتفبػٍ اف اـم ػّم ػولگـ FirstOrDefault .

```
 List<int> SampleList = new List<int>() { 1, 3, 2, 3, 5, 8, 13 };
```

```
 var query = SampleList.FirstOrDefault( c => c > 3 );
```
 **Console.Write(query);**

#### **عولگر Last**

این عملگر آخرین عنصر مجموعه را بر می گرداند. فرم کلی این عملگر به دو صورت زیر است.

```
 public static TSource Last<TSource>(
     this IEnumerable<TSource> source);
 public static TSource Last<TSource>(
     this IEnumerable<TSource> source,
     Func<TSource, Boolean> predicate);
```
در فرم نخست این عملگر آخرین عنصر مجموعه به عنوان خروجی برگردانـده مـی شـود ولـی در فـرم دوم، عناصـر مجموعه از انتها بوسیله شرط که همان تابع predicate است، بررسـی مـی شـوند و اولـین عنصـری (از انتهـای مجموعه) که صحت شرط را برقرار کند به عنوان آخرین عنصر به خروجی ارسال می شود.

**مثال1.** استفاده از فرم اول این عملگر.

```
List<int> SampleList = new List<int>() { 1, 3, 2, 3, 5, 8, 13 };
 var query = SampleList.Last();
 Console.Write(query);
```
**مثال2.** استفاده از فرم دوم این عملگر.

```
List<int> SampleList = new List<int>() { 1, 3, 2, 3, 5, 8, 13 };
 var query = SampleList.Last ( c => c>1 );
 Console.Write(query);
```
### **عولگر LastOrDefault**

این عملگر آخرین عنصر مجموعه را بر می گرداند و در صورتی که عنصری در مجموعه وجود نداشته باشد و یا شرط را برقرار نکند، مقدار پیش فرضی به خروجی ارسال می شود. فرم کلی این عملگر به دو صورت زیر است.

 **public static TSource LastOrDefault<TSource>( this IEnumerable<TSource> source); public static TSource LastOrDefault<TSource>( this IEnumerable<TSource> source,**

 **Func<TSource, Boolean> predicate);**

در فرم نخست این عملگر آخرین عنصر مجموعه به عنوان خروجی برگردانـده مـی شـود ولـی در فـرم دوم عناصـر مجموعه از انتها بوسیله شرط که همان تابع predicate است، بررسی می شـوند و اولـین عنصـری (از انتهـا) کـه صحت شرط را برقرار کند به عنوان آخرین عنصر به خروجی ارسال می شود. در صورتی که در هر یک از دو فرم ایـن عملگر عنصری موجود نداشته باشد، مقدار پیش فرضی از آن نوع به خروجی ارسال می شود.

**هثال.1** امتفبػٍ اف اـم اّل ػولگـ FirstOrDefault .

List<int> SampleList = new List<int>() { 1, 3, 2, 3, 5, 8, 13 };

 **var query = SampleList.LastOrDefault();**

 **Console.Write(query);**

**هثال.2** امتفبػٍ اف اـم ػّم ػولگـ FirstOrDefault .

List<int> SampleList = new List<int>() { 1, 3, 2, 3, 5, 8, 13 };

```
 var query = SampleList.LastOrDefault( c => c > 3 );
```
 **Console.Write(query);**

# **عولگر Single**

از این عملگر برای انتخاب یک عنصر خاص و یکتا از یک مجموعه استفاده می شـود.فرم کلـی ایـن عملگـر بـه دو صورت زیر است.

 **public static TSource Single<TSource>( this IEnumerable<TSource> source);**

 **public static TSource Single<TSource>( this IEnumerable<TSource> source, Func<TSource, Boolean> predicate);**

فرم اول این عملگر زمانی که تنها یک عملگر در مجموعه SOUrce موجود باشد، آن عملگر به عنوان خروجی ارسال مبی شبود ولبی در صبورتی کبه مجموعبه source تهبی و یبا بیشبتر از یبک عنصبر داشبته باشید، اسبتثنا InvalidOperationException رخ می دهد.

در صورتی که از فرم دوم استفاده شود یعنی اینکه یک شرط با یارامتر predicate ارسـال شـود و در بـین عناصـر مجموعه تنها یک عنصر شرط را برقرار کند، آن عنصر به خروجی ارسال می شود ولـی درصـورتی کـه هـیچ عنصـری ن اسبرط را برقــــرار نکنــــد و یســا چنــــدین عنصــــر شــــرط predicateرا برقــــرار کننــــد، اســـتثناء InvalidOperationExceptionدغ می دهد.

**مثال1.** استفاده از فرم اول عملگر Single

```
 List<int> SampleList = new List<int>() { 1, 3, 2, 3, 5, 8, 13 };
 var query = SampleList.Single();
 //throw a InvalidOperationException Exception
```
 **Console.Write(query);**

**هثال.2** امتفبػٍ اف اـم ػّم ػولگـSingle

 **List<int> SampleList = new List<int>() { 1, 3, 2, 3, 5, 8, 13 };**

 **var query = SampleList.Single( c => c == 3);**
**//throw a InvalidOperationException Exception**

 **Console.Write(query);**

# **عولگر SingleOrDefault**

از این عملگر برای انتخاب یک عنصر خاص و یکتا از یک مجموعه استفاده می شود.فرم کلـی ایـن عملگـر بـه دو صورت زیر است.

 **public static TSource SingleOrDefault<TSource>( this IEnumerable<TSource> source);**

```
 public static TSource SingleOrDefault<TSource>(
     this IEnumerable<TSource> source,
     Func<TSource, Boolean> predicate);
```
فرم اول این عملگر زمانی که تنها یک عملگر در مجموعه SOUrCe موجود باشد، آن عملگر به عنوان خروجی ارسال می شود ولی در صورتی که مجموعه SOUrCe تپی و یا بیشتر از یک عنصر داشته باشد، یک نمونه پیش فرض از نوع source به خروجی ارسال می گردد.

در صورتی که از فرم دوم استفاده شود یعنی اینکه یک شرط با پارامتر predicate ارسـال شــود و در بــین عناصــر مجموعه تنها یک عنصر شرط را برقرار کند، آن عنصر به خروجی ارسال می شود ولـی درصـورتی کـه هـیچ عنصـری شرط را برقرار نکند و یا چندین عنصر شرط predicateرا برقرار کنند، یک نمونه پیش فرض از نـوع source بـه خروجی ارسال می گردد.

توجه داشته باشید که در هر دو فرم این عملگر، اگـر چنـدین عنصـر شـرط predicateرا برقـرار کننـد، اسـتثناء InvalidOperationExceptionارخ می دهد.

**هثال.1** امتفبػٍ اف اـم اّل ػولگـ SingleOrDefault .

 **List<int> SampleList = new List<int>() { 1, 3, 2, 3, 5, 8, 13 };**

```
 var query = SampleList.SingleOrDefault();
 //throw a InvalidOperationException Exception
```
 **Console.Write(query);**

**هثال.2** امتفبػٍ اف اـم ػّم ػولگـSingleOrDefaul .

```
 List<int> SampleList = new List<int>() { 1, 3, 2, 3, 5, 8, 13 };
```
 **var query = SampleList. SingleOrDefault ( c => c == 4); //throw a InvalidOperationException Exception**

 **Console.Write(query);**

#### **عولگر ElementAt**

این عملگر عنصری را که اندیس آن به عنوان پارامتر ارسال می شود، برمی گرداند. (اندیس از صفر شروع می شـود) فرم کلی این عملگر به دو صورت زیر است.

 **public static TSource ElementAt<TSource>( this IEnumerable<TSource> source, Int32 index);**

در این عملگر بوسیله شمارش عناصر مجموعه source ، عنصری که دارای اندیس index است به خروجی ارسال می شود و در صورتی که اندیس وارد شده معتبر نباشد یک استثنا از نـوع ArgumentNullException رخ مـی دهد. نکته قابل توجه در این عملگر این است که اگر مجموعه source رابط <IList<T را پیاده سازی کـرده یاشـد عناصر به صورت مستقیم شمارش نمی شوند بلکه بوسیله توابع داخلی ای رابط عنصر دارای اندیس index برگدانـده می شود.

**هثال.**

List<int> SampleList = new List<int>() { 1, 3, 2, 3, 5, 8, 13 };

 **var query = SampleList.ElementAt(4);**

 **Console.Write(query);**

# **عولگر ElementAtOrDefault**

این عملگر عنصری را که اندیس آن به عنوان پارامتر ارسال می شود، برمی گرداند. (اندیس از صفر شروع می شـود) فرم کلی این عملگر به دو صورت زیر است.

 **public static TSource ElementAt<TSource>( this IEnumerable<TSource> source, Int32 index);**

در این عملگر بوسیله شمارش عناصر مجموعه source ، عنصری که دارای اندیس index است به خروجی ارسال می شود و در صورتی که اندیس مورد نظر معتبر نباشد، یک نمونه پیش فرض از نوع SOUrce به خروجی ارسال مـی شود. نکته قابل توجه در این عملگر این است که اگر مجموعه source رابط <IList<T را پیاده سازی کرده یاشـد عناصر به صورت مستقیم شمارش نمی شوند بلکه بوسیله توابع داخلی ای رابط عنصر دارای اندیس index برگدانـده می شود.

**هثال.**

 **List<int> SampleList = new List<int>() { 1, 3, 2, 3, 5, 8, 13 };**

 **var query = SampleList.ElementAt(4);**

 **Console.Write(query);**

# **عولگر DefaultEmpty**

این عملگر برای جایگزین کردن یک عنصر در مجموعه با عنصر پیش فرض تعویض می کند. فرک کلی این عملگر به دو صورت زیر است:

 **public static IEnumerable<TSource> DefaultIfEmpty<TSource>( this IEnumerable<TSource> source);**

 **public static IEnumerable<TSource> DefaultIfEmpty<TSource>( this IEnumerable<TSource> source, TSource defaultValue);**

به صورت پیش فرض این عملگر یک آرایه از نوع source را برمی رگرداند ولی مجموعه source تھی باشد یک نمونه پیش فرض از نوع SOUrce را برمی گرداند. توجه داشته باشید که اگر از فرم نخست استفاده شود یعنـی نـوعی برای پیش فرض معین نشده باشد، از null استفاده می شود.

**هثال.1** امتفبػٍ اف صبلت اّل ػولگـ DefaultEmpty .

```
 var expr = customers.DefaultIfEmpty(); // Null
```
**مثال1.** استفاده از حالت دوم عملگر DefaultEmpty .

```
List<Customer> customers = new List<Customer>()
{
new Customer() {Name ="Ali",Family = "Aghdam",Country = "iran" , CustomerID =0 },
new Customer() {Name ="Majid",Family="Shah Mohammadi",Country="iran",CustomerID =1 
}
};
       var query = from c in customers
                   select new { c.CustomerID, c.Family } ;
       foreach (var item in query.DefaultIfEmpty() )
       {
           Console.WriteLine("Family : " + item.Family);
       }
       Customer defaultCustomer = new Customer() { 
                           Family = "Default Name" , CustomerID=2 };
       List<Customer> emptyCustomer = new List<Customer>();
       foreach (var item in emptyCustomer.DefaultIfEmpty(defaultCustomer) )
       {
           Console.WriteLine("Family : " + item.Family);
       }
```
## **عولگرىای تٌلیدی – Operators Generation**

این دسته از عملگرها برای تولید مجموعه ای از عناصر مورد استفاده قرار می گیـرد. در ادامـه ایـن تـوع عملگرهـا را بررسی خواهیم کرد.

# **عولگر Repeat**

این عملگر یک مجموعه جدید که حاصل تکرار یک عنصر به تعداد معینی است، ایجاد می کند و به خروجی ارسـال می کند. فرم کلی این عملگر به صورت زیر است:

```
 public static IEnumerable<TResult> Repeat<TResult>(
     TResult element,
     int count);
```
این عملگر در زمان اجرا از نوع عملگر element به تعداد count تکبرار نمبوده و مجموعـه حاصـل کـه از نـوع <IEnumerable<TResult است، برمی گرداند.

**هثال.**

```
 Customer majidShahm = new Customer() { Name = "Majid", Family = "Shah 
Mohammadi", Country = "iran", CustomerID = 1 };
       IEnumerable<Customer> customers = Enumerable.Repeat(majidShahm, 4);
       foreach (var item in customers)
       {
          Console.WriteLine("Family : " + item.Family);
       }
```
**نکتو بسیار هين** ثبىؼ، کپی ُب کَ اف ًبْع هبْؿػ <sup>1</sup> تْرَ ػاىتَ ثبىیؼ ػؿ ٌُگبم امتفبػٍ اف ایي ػولگـ، ًْع هْؿػ ًظـ اف اًْاع اؿربػی ًظـ ایزبػ هی ىًْؼ ثَ ُوبى ًْع لجل اىبؿٍ هیکٌٌؼ، یؼٌی اگـ ثـًبهَ ا ثَ ٍْؿت فیـ ػاىتَ ثبىین ثبب تغییبـ newC عٍَْیبت ُوَ کپی ُب اف ىی تغییـ عْاٌُؼ کـػ کَ اهـ کبهال هٌٖمی امت. Customer majidShahm = new Customer() { Name = "Majid", Family = "Shah Mohammadi", Country = "iran", CustomerID = 1 }; IEnumerable<Customer> customers = Enumerable.Repeat(majidShahm, 4); foreach (var item in customers) {

-

<sup>1</sup> Reference type

```
 Console.WriteLine("Family : " + item.Family);
 }
 Customer newC = customers.First();
 newC.Family = "Aghdam";
 foreach (var item in customers)
 {
     Console.WriteLine("Family : " + item.Family);
 }
 //Out:
 //Family : Shah Mohammadi
 //Family : Shah Mohammadi
 //Family : Shah Mohammadi
 //Family : Shah Mohammadi
 //Family : Aghdam
 //Family : Aghdam
 //Family : Aghdam
 //Family : Aghdam
```
#### **عولگر Range**

این عملگر مجموعه ای مشخص از اعداد پشت سر هم را در طیف مشخصی ایجاد می کند. فرم کلی این عملگـر بـه صورت زیر است:

```
 public static IEnumerable<Int32> Range(
     Int32 start,
     Int32 count);
```
این عملگر مجموعه ای از اعداد را از مقدار start به تعداد count تولید می کند.

**هثال.1**

```
 var query = Enumerable.Range(1, 5);
 foreach (var item in query)
```
 **Console.WriteLine(item);**

**هثال.2** ىجیَ مبف تبثغ ابکتْؿیل ثْمیلَ ػولگـ Range ّ Aggregate .

```
 static int Factorial(int number)
 {
     return (Enumerable.Range(0, number + 1)
     .Aggregate(0, (s, t) => t == 0 ? 1 : s *= t));
```
 **}**

# **عولگر Empty**

عملگر Empty یک مجموعه تهی از یک نوع مشخص را ایجاد می کند. فرم کلی این عملگر به صورت زیر است:

 **public static IEnumerable<TResult> Empty<TResult>();**

این عملگر مجموعه ای تپ<sub>عی</sub> از نوع <IEnumerable<TResult ایجاد کرده و به خروجی ارسال می کند.

**هثال.**

 **IEnumerable<Order> emptyOrder = Enumerable.Empty<Order>();**

#### **عولگرىای تنطین کننده – Operators Set**

این دسته از عملگرها برای انجام اعمالی نظیر اجتماع ، اشتراک و... مورد استفاده قرار می گیرد کـه در ایـن دسـته 4 عملگر Union، Intersect، Distinct و Except قرار دارد که در ادامه آنها را بررسی خواهیم کرد.

## **عولگر Distinct**

عملگر Distinct عناصر تکراری موجود در یک مجموعه را حذف می کند که معدل ماده DISTICT در SQL است که در Join از آن استفاده زیادی می شود. این عملگر دارای دو سربارگزاری به صورت زیر است:

 **public static IEnumerable<TSource> Distinct<TSource>( this IEnumerable<TSource> source);**

 **public static IEnumerable<TSource> Distinct<TSource>( this IEnumerable<TSource> source, IEqualityComparer<TSource> comparer);**

این عملگر برای انجام عملیات در ابتدا یک مجموعه جدید <IEnumerable<TSource ایجاد می کنـد سـیس عناصر مجموعه source را شمارش کرده و عناصری که در مجموعه جدید وجود نداشـته باشـند بـه آن اضـافه مـی گردند که در بررسی عناصر برای تکراری نبودن از متدهای GetHashCode و Equal استفاده می شود کـه مـی توان برای بررسی عناصر مجموعه از یک مقایسه کننده سفارشی استفاده نمـود. مقایسـه سفارشـی مـی بایسـت رابـط IEqulityComparer اساده سازی نموده باشد.

**هثال.1**

```
List<int> SampleList = new List<int>() { 1, 3, 2, 3, 1, 8, 13 };
 var query = SampleList.Distinct();
 foreach (var item in query)
     Console.WriteLine(item);
```
**مثال2.** استفاده از این عملگر در عملیات Join .

```
 var expr =
     (from c in customers
      from o in c.Orders
      join p in products
      on o.IdProduct equals p.IdProduct
      select p
     ).Distinct();
```
# **عولگر Intersect**

این عملگر از دو مجموعه فقط عناصری که در هر دو موجود باشند را برمی گرداند. این عملگر دارای دو سربارگزاری به صورت زیر است:

```
 public static IEnumerable<TSource> Intersect<TSource>(
     this IEnumerable<TSource> first,
     IEnumerable<TSource> second);
 public static IEnumerable<TSource> Intersect<TSource>(
    this IEnumerable<TSource> first,
    IEnumerable<TSource> second,
    IEqualityComparer<TSource> comparer);
```
این عملگر در ابتدا یک مجموعه از نوع <IEnumerable<TSource را ایجاد می کند و سپس عناصر مجموعه first را تک به تک خوانده و با عناصر مجموعـه second مقایسـه مـی کنـد، در صـورتی کـه عنصـری در هـر دو مجموعه مشترک باشد به مجموعه جدید اضافه می گردد. در فرم نخست این عملگر بررسی مشترک بودن عناصـر بـه وسیله متدهای GetHashCode و Equal انجام می شود ولی می توان از یک مقایسه کننده سفارشی کـه رابـط I. lEqualityComparer أو پیاده سازی کرده باشد، برای مقایسه عناصر استفاده نمود.

```
List<int> SampleList1 = new List<int>() { 1, 3, 2, 3, 1, 8, 13 };
List<int> SampleList2 = new List<int>() { 1, 5, 7, 3, 1, 6};
 var query = SampleList1.Intersect(SampleList2);
 foreach (var item in query)
     Console.WriteLine(item);
```
# **عولگر Union**

این عملگر عناصر دو مجوعه متفاوت را به یکدیگر متصل می کند و دارای دو سربارگزاری به صورت زیر است:

```
 public static IEnumerable<TSource> Union<TSource>(
     this IEnumerable<TSource> first,
     IEnumerable<TSource> second);
 public static IEnumerable<TSource> Union<TSource>(
     this IEnumerable<TSource> first,
     IEnumerable<TSource> second,
     IEqualityComparer<TSource> comparer);
```
ایسبن عملگـــر نیسبز هماننـــد عملگرهـــای Distinct و Intersect در ابتـــدا یـــک مجموعـــه از نـــوع IEnumerable<TSource> را ایجاد می کند و سپس عناصر مجموعه first را تک به تک خوانده و عناصر غیر تکراری را در مجموعه جدید قرار می دهد سپس عناصر مجموعـه second را تـک بـه تـک خوانـده و بـا عناصـر مجموعه جدید مقایسه می کند، و در صورتی که عنصری در مجموعه جدید وجود نداشته باشد به مجموعه جدید اضافه می گردد. در فرم نخست این عملگر بررسی مشترک بودن عناصر به وسـیله متـدهای GetHashCode و Equal انجام می شود ولی می توان از یک مقایسه کننده سفارشی که رابط IEqualityComparer را پیاده سـازی کـرده باشد، برای مقایسه عناصر استفاده نمود.

**هثال.**

```
 List<int> SampleList1 = new List<int>() { 1, 3, 2, 3, 1, 8, 13 };
List<int> SampleList2 = new List<int>() { 1, 5, 7, 3, 1, 6};
 var query = SampleList1.Union(SampleList2);
 foreach (var item in query)
     Console.WriteLine(item);
```
#### **عولگر Except**

این عملگر عناصر یک مجوعه را که در مجموعه دیگر وجود نداشته باشد را به خروجی ارسـال مــی کنـد و دارای دو سربارگزاری به صورت زیر است:

```
 public static IEnumerable<TSource> Except<TSource>(
     this IEnumerable<TSource> first,
     IEnumerable<TSource> second);
 public static IEnumerable<TSource> Except<TSource>(
    this IEnumerable<TSource> first,
    IEnumerable<TSource> second,
     IEqualityComparer<TSource> comparer);
```
این عملگر در ابتدا یک مجموعه از نوع <IEnumerable<TSource را ایجاد می کند و سپس عناصر مجموعه first را تک به تک خوانده و عناصر غیر تکراری را در مجموعه جدید قرار می دهد سپس عناصر مجموعه second را تک به تک خوانده و با عناصر مجموعه جدید مقایسه می کند، و در صورتی که عنصری در مجموعـه second بـا عنصري در مجموعه جديد مشترک باشد، آن عنصر از مجموعه جديد حذف مـي گـردد. در فـرم نخسـت ايـن عملگـر

بررسی مشترک بودن عناصر به وسیله متدهای GetHashCode و Equal انجام می شود ولی مبی تبوان از یبک مقایسه کننده سفارشی که رابط I, IEqualityComparer ایپاده سازی کرده باشد، بـرای مقایسـه عناصـر اسـتفاده نمود.

توجه داشته باشید که مجموعه خروجی در این عملگر مجموعه ای شامل تمام عناصر غیر مشترک مجموعه first بـا second امت.

**هثال.**

```
 List<int> SampleList1 = new List<int>() { 1, 3, 2, 3, 1, 8, 13 };
List<int> SampleList2 = new List<int>() { 1, 5, 7, 3, 1, 6};
 var query = SampleList1.Except(SampleList2);
 foreach (var item in query)
     Console.WriteLine(item);
 //output
 //2
 //8
 //13
```

```
نکتو بسیار هين
در استفاده از عملگرهای الحاقی Union ، Intersect ، Distinct و Except به این نکته توجه کنید که فرم
اول این عملگرها برای مقایسه عناصر از متد های GetHashCode و Equal استفاده می کنـد، در صـورتی کـه
عناصری وجود داشته باشند که دارای Reference های متفاوتی باشند ولی از نظر منتطقی بـا بـدیگر برایـر باشـند،
توسط این متد ها عناصر متفاوت نتیجه گیری می شوند. برای گریز از این مشکل می توان از فرم دوم این عملگـر هـا
                                      استفاده نمود و یا اینکه این متدها در شی مورد نظر را بازنویسی نمود.
به عنوان مثال ً در دو مجموعه زیر یکی از مشتریان از نظر معنایی در هر دو مجموعه وجود دارد ولـی بوسـیله ایـن
                                                                   توابع به اشتباه انتخاب می گردد:
       Customer[] customerSetOne = {
    new Customer {CustomerID = 46, Name = "Ali" , Family = "Aghdam"},
    new Customer {CustomerID = 27, Name = "Vali" , Family = "piriZadeh" },
    new Customer {CustomerID = 14, Name = "Majid" , Family = "Shah Mohammadi"}};
       Customer[] customerSetTwo = {
    new Customer {CustomerID = 23, Name = "Mohammad" , Family = "Ajhdari"},
    new Customer {CustomerID = 22, Name = "Hossein" , Family = "Aghdam" },
            new Customer {CustomerID = 46, Name = "Ali" , Family = "Aghdam"}};
       var customerUnion = customerSetOne.Union(customerSetTwo);
       foreach (var item in customerUnion)
```

```
 {
            Console.WriteLine(item);
       }
       //output
       //Name = Ali , Family = Aghdam , CustomerID = 46 
       //Name = Vali , Family = piriZadeh , CustomerID = 27
       //Name = Majid , Family = Shah Mohammadi , CustomerID = 14
       //Name = Mohammad , Family = Ajhdari , CustomerID = 23
       //Name = Hossein , Family = Aghdam , CustomerID = 22
       //Name = Ali , Family = Aghdam , CustomerID = 46 
برای اجتناب از مشکل می توان یا از فرم دوم استفاده کرد و یا متد های GetHashCode را بازنویسی نمـود. در
                                                                 زیر این توابع را بازنویسی نموده ایم:
       public class Customer
        {
            public int CustomerID;
            public string Name;
            public string Family;
            public override string ToString()
  \overline{\mathcal{L}} return String.Format("Name : {0} - Family: {1} , CustomerID : {2}",
                this.Name, this.Family,this.CustomerID);
            }
            public override bool Equals(object obj)
  \overline{\mathcal{L}} if (!(obj is Customer))
                     return false;
                else
  \{ Customer p = (Customer)obj;
                     return p.CustomerID == this.CustomerID ;
                }
            }
            public override int GetHashCode()
            {
                return String.Format("{0}", this.CustomerID)
                .GetHashCode();
            }
       } 
                                               حالا با انجام مثال قبلی خروج به صورت زیر خواهد بود:
       //output
        //Name = Ali , Family = Aghdam , CustomerID = 46 
       //Name = Vali , Family = piriZadeh , CustomerID = 27
       //Name = Majid , Family = Shah Mohammadi , CustomerID = 14
       //Name = Mohammad , Family = Ajhdari , CustomerID = 23
       //Name = Hossein , Family = Aghdam , CustomerID = 22
```
#### **عولگر Zip**

این عملگر در NET 4. به خانواده عملگرهای تنظیم کننده اضافه شده است. فرم کلی این عملگـر بـه صـورت زیـر امت:

```
 public static IEnumerable<TResult> Zip<TFirst, TSecond, TResult>(
     this IEnumerable<TFirst> first,
     IEnumerable<TSecond> second,
     Func<TFirst, TSecond, TResult> resultSelector);
```
این عملگر عناصر مجموعه first را با عناصر متناظر متناظر بوسیله اندیس، در مجموعه secondرا با یکدیگر ادغام می کند. دلیل نام گزاری این عملگر به Zip به خاطر شباهت آن به زیپ بوده است، به طوری کـه دو مجموعـه را بـه یک مجموعه، بدون تغییر موقعیت ، تبدیل می کند.

**هثال.**

```
 Int32[] numbers = { 1, 2, 3, 4, 5, 6, 7, 8, 9, 10 };
       DayOfWeek[] weekDays = {
                                DayOfWeek.Sunday,
                               DayOfWeek.Monday,
                               DayOfWeek.Tuesday,
                               DayOfWeek.Wednesday,
                                DayOfWeek.Thursday,
                                DayOfWeek.Friday,
                               DayOfWeek.Saturday};
       var weekDaysNumbers = numbers.Zip(weekDays,
                                                  (first, second) \Rightarrow first + "second);
       foreach (var item in weekDaysNumbers)
           Console.WriteLine(item);
       //output
       //1 - Sunday
   //2 - Monday
   //3 - Tuesday
       //4 - Wednseday
       //5 - Thursday
       //6 - Friday
       //7 - Saturday
```
**عولگرىای کویت سنج - Operators Quantifier**

این دسته عملگرها برای چک کردن مجموعه ها برای برقرار بودن شرط ها استفاده می شود. این دسته شامل عملگر های Any ، All و Contains است که در ادامه آنها را بررسی می کنیم.

#### **عولگر All**

این عملگر تمامی عناصر مجموعه را با یک شرط بررسی می کند و در صورتی تمامی عناصر مجموعه شرط را برقرار کنند، این عملگر مقدار true بر می گرداند. فرم کلی این عملگر به صورت زیر است:

 **public static Boolean All<TSource>( this IEnumerable<TSource> source, Func<TSource, Boolean> predicate);**

این عملگر در زمان اجرا کلیه عناصر مجموعه source را با شرط predicate بررسی می کند و در صـورتی کـه همه ی عناصر شرط را برقرار کنند، این عملگر مقدار true را بر می گرداند و در غیر اینصورت مقدار false برگردانده می شود.

**هثال.**

```
List<int> SampleList1 = new List<int>() { 1, 3, 2, 3, 1, 8, 13 };
 bool query = SampleList1.All( c => ((c % 2) == 0));
```
 **Console.WriteLine(query);**

 **//output //False**

**نکتو بسیار هين** اگر مجموعه source تپ<sub>مى</sub> باشد، عملگر All همیشه مقدار true را برمی گرداند، ایـن بـه خـاطر ایـن اسـت کـه متـد predicate هیچ موقع فراخوانی نمی شود و عملگر All مقدار true را برمی گرداند.

#### **عولگر Any**

این عملگر عناصر مجموعه را با یک شرط بررسی می کند و در صورتی عنصری شرط را برقـرار کننـد، ایـن عملگـر مقدار true بر می گرداند. فرم کلی این عملگر به صورت زیر است: public static Boolean Any<TSource>( this IEnumerable<TSource> source, Func<TSource, Boolean> predicate);

```
public static Boolean Any<TSource>(
this IEnumerable<TSource> source);
```
این عملگر در زمان اجرا عناصر مجموعه source را با شرط predicate بررسی می کند و در صـورتی عنصـری شرط را برقرار کنند، این عملگر مقدار true را بر می گرداند و در غیر اینصورت مقدار false برگردانده می شود.

مثال.

```
List<int> SampleList1 = new List<int>() { 1, 3, 2, 3, 1, 8, 13 };
bool query = SampleList1.Any( c = > ((c % 2) == 0));Console.WriteLine(query);
//output
//True
```

```
نكته بسيار مهم
اگر مجموعه source تھی باشد، عملگر Any همیشه مقدار true را برمی گرداند، این به خـاطر ایـن اسـت کـه متـد
                          predicate هيچ موقع فراخواني نمي شود و عملگر Any مقدار true را برمي گرداند.
```
# عملگر Contains

این عملگر در یک مجموعه به دنبال یک عنصر مشخص می گردد و در صورت وجود، مقدار true را برمی گردانـد. فرم کلی این عملگر به صورت زیر است:

public static Boolean Contains<TSource>( this IEnumerable<TSource> source, TSource value); public static Boolean Contains<TSource>( this IEnumerable<TSource> source, TSource value, IEqualityComparer<TSource> comparer); این عملگر درهنگام اجرا ابتدا بررسی می کند که مجموعه source رابط <ICollection<T را پیاده سازی کرده باشد در اینصورت از متد Contain مربوط به این رابط استفاده می کند در غیر اینصورت تمـامی اعضـاء مجموعـه را شمارش می کند و در صورت وجود عنصر در مجموعه source مقدار true را برمی گرداند. البته برای چـک کـردن عناصر از توابع GetHashCode و Equal استفاده می کند (با وجود همان مشکل که در قسمت عملگرهای تنظیم کننده توضیح داده شد) ولی می توان توسط پارامتر compare می توان مقایسه کننده سفارشی را تنظیم نمود.

```
List<int> SampleList1 = new List<int>() { 1, 3, 2, 3, 1, 8, 13 };
 bool query = SampleList1.Contains(2);
 Console.WriteLine(query);
 //output
```
 **//True**

#### **عولگرىای تبدیل – Operators Conversion**

این دسته از عملگرها برای تبدیل مجموعه ورودی بـه انـواع دیگـر مـورد اسـتفاده قـرار مـی گیـرد و در ایـن دسـته معلگرهـــــــــــاى Cast و AsEnumerable ، ToLookup ، ToList ،ToDictionary ، ToArray و Asquerable وجود دارند که در ادامه توضیح خواهیم داد.

## **عولگر Cast**

این عملگر عناصر مجموعه را به یک نوع معین تبدیل می کند. فرم کلی این عملگر به صورت زیر است:

 **public static IEnumerable<TResult> Cast<TResult>( this IEnumerable source);**

این عملگر عناصر مجموعه source را خوانده و آنها را به نوع تعیین شده TResult تبدیل کرده و در یـک نمونـه جدید از نوع <IEnumerable<TResult قرار می دهد.

**هثال.**

```
 ArrayList list = new ArrayList { 1, 3, 2, 3, 1, 8, 13 };
 IEnumerable<int> query = list.Cast<int>();
 foreach (int i in query)
     Console.WriteLine(i);
 //output
 //1
 //3
 //2
 //3
 //3
 //1
 //8
 //13
```
# **عولگر ToArray**

این عملگر عناصر یک مجموعه از نوع <IEnumerable را به یک آرایه []T تبدیل می کند. فـرم کلـی ایـن عملگر به صورت زیر است:

 **public static TSource[] ToArray<TSource>( this IEnumerable<TSource> source);**

 **//13**

این عملگر در زمان اجرا تمامی عناصر مجموعه source را تک تک خوانده و به نوع TSource تبدیل می کند و سپس در آرایه جدیدی از نوع []TSource قرار می دهد.

**هثال.**

```
List<sub>sup</sub> numbers = new List<sub>sup</sub> { 1, 3, 2, 3, 3, 1, 8, 13 }; int[] query = numbers.ToArray();
 foreach (int i in query)
     Console.WriteLine(i);
 //output
 //1
 //3
 //2
 //3
 //3
 //1
 //8
```
# **عولگر ToList**

این عملگر عناصر یک مجموعه از نوع <IEnumerable<T را به یک مجموعه <List<T تبدیل می کنـد. فـرم کلی این عملگر به صورت زیر است:

```
 public static List<TSource> ToList<TSource>(
     this IEnumerable<TSource> source);
```
این عملگر در زمان اجرا تمامی عناصر مجموعه source را تک تک خوانده و در به نوع TSource تبدیل می کند و سپس در مجموعه جدیدی از نوع <List<TSource قرار می دهد.

**هثال.**

```
 int[] numbers = { 1, 3, 2, 3, 3, 1, 8, 13 };
List<int> query = numbers.ToList();
 foreach (int i in query)
     Console.WriteLine(i);
 //output
 //1
 //3
```
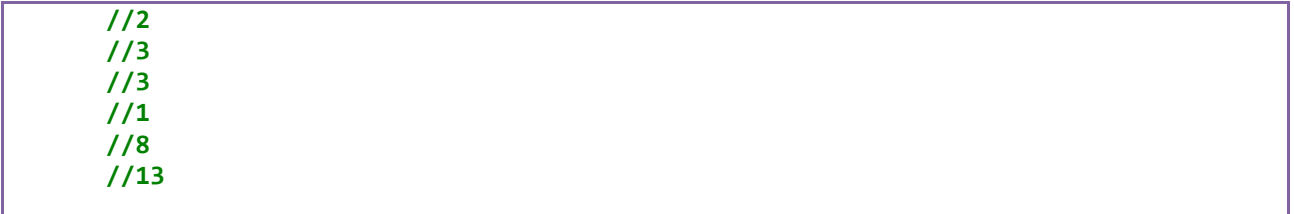

# **عولگر ToDictionary**

این عملگر یک عناصر مجموعه را به نوع <Dictionary<TKey, TSource تبدیل مبی کنـد. فـرم کلــ , ایـن

عملگر به صورت زیر است:

 **public static Dictionary<TKey, TSource> ToDictionary<TSource, TKey>( this IEnumerable<TSource> source, Func<TSource, TKey> keySelector); public static Dictionary<TKey, TSource> ToDictionary<TSource, TKey>( this IEnumerable<TSource> source, Func<TSource, TKey> keySelector, IEqualityComparer<TKey> comparer); public static Dictionary<TKey, TElement> ToDictionary<TSource, TKey, TElement>( this IEnumerable<TSource> source, Func<TSource, TKey> keySelector, Func<TSource, TElement> elementSelector); public static Dictionary<TKey, TElement> ToDictionary<TSource, TKey, TElement>( this IEnumerable<TSource> source, Func<TSource, TKey> keySelector, Func<TSource, TElement> elementSelector, IEqualityComparer<TKey> comparer);**

درفرم نخست این عملگر مجموعه source را تک تک شمارش کرده و یک نوع جدید از Dictionary<TKey TSource> , ایجاد می کند و سپس عناصر مجموعه source را بوسیله تابع keySelector ارزیابی می شوند و مقدار Key برای مجموعه Dictionary را تولید می کند سپس مقدار آن عنصر به عنـوان TSource و یـا همـان Value در نظر گرفته می شود و به همین ترتیب… .

در فرم دوم پارامتر comparer امکان تعیین یک تابع مقایسه کننده سفارشی را تعیین می کند.

در فرم سوم از پارامتر elementSelector مى توان براى تعيين نوع TSource و يا همان Value استفاده كرد.

افرم آخر این عملگر مجموعی از فرم های دیگر است یعنـی در آن بوسـیله elementSelector مـی تـوان نـوع TSource را تعیین کرد و بوسیله پارامتر comparer می توان تابع مقایسه کننده سفارشی را تعیین کرد.

**هثال.**

```
 var customersDictionary =
         customers
         .ToDictionary(c => c.Name,
         c => new { c.Name, c.City });
```
# **عولگر ToLookup**

این عملگر برای تبدیل یک مجموعه یا لیست به نوع *ـLookup*<K, T و استفاده قرار می گیرد. پیباده سبازی کلبی <br 
up<K,T به صورت زیر است:

```
 public class Lookup<K, T> : IEnumerable<IGrouping<K, T>>
 {
     public int Count { get; }
     public IEnumerable<T> this[K key] { get; }
     public bool Contains(K key);
     public IEnumerator<IGrouping<K, T>> GetEnumerator();
 }
```
این رابط این امکان را فراهم می کند یک کلید می تواند به چندین T اشاره کند که این امکان فراهم ساختن سـاختار one-to-many را فراهم می کند.

عملگر ToLookup داری چِهار فرم کلی به صورت زیر است:

```
 public static Lookup<TKey, TSource> ToLookup<TSource, TKey>(
     this IEnumerable<TSource> source,
     Func<TSource, TKey> keySelector);
 public static Lookup<TKey, TSource> ToLookup<TSource, TKey>(
     this IEnumerable<TSource> source,
     Func<TSource, TKey> keySelector,
     IEqualityComparer<TKey> comparer);
 public static Lookup<TKey, TElement> ToLookup<TSource, TKey, TElement>(
     this IEnumerable<TSource> source,
     Func<TSource, TKey> keySelector,
     Func<TSource, TElement> elementSelector);
 public static Lookup<TKey, TElement> ToLookup<TSource, TKey, TElement>(
    this IEnumerable<TSource> source,
     Func<TSource, TKey> keySelector,
     Func<TSource, TElement> elementSelector,
     IEqualityComparer<TKey> comparer);
```
درفرم نخست این عملگر مجموعه source را تک تک شمارش کرده و یک نـوع جدیـد از , Lookup<TKey <TSource ایجاد می کند و سپس عناصر مجموعه source را بوسیله تابع keySelector ارزیابی مبی شـوند و مقدار Key براى مجموعه Lookup را تولید می کند سـیس مقـدار آن عنصـر بـه عنـوان TSource و یـا همـان Value در نظر گرفته می شود و به همین ترتیب… .

در فرم دوم پارامتر comparer امکان تعیین یک تابع مقایسه کننده سفارشی را تعیین می کند.

در فرم سوم از پارامتر elementSelector می توان برای تعیین نوع TSource و یبا همیان Value استفاده کر د.

فرم آخر این عملگر مجموعی از فرم های دیگر است یعنـی در آن بوسـیله elementSelector مـی تـوان نـوع TSource را تعیین کرد و بوسیله پارامتر comparer می توان تابع مقایسه کننده سفارشی را تعیین کرد.

**هثال.**

```
 var ordersByProduct =
        ( from c in customers
          from o in c.Orders
          select o )
          .ToLookup(o => o.OrderID);
 Console.WriteLine("\n\nNumber of orders for Product 1: {0}\n",
                                       ordersByProduct[1].Count());
```
# **عولگر AsEnumerable**

این عملگر یک مجموعه را به یک مجموعه از نوع <IEnumerable<TSource تبدیل می کند. فرم کلی ایـن عملگر به این صورت است:

 **public static IEnumerable<TSource> AsEnumerable<TSource>( this IEnumerable<TSource> source);**

این عملگر به سادگی مجموعه source را به نوع <IEnumerable<TSource تبدیل می کند.

این دسته از عملگر ها به اصطلاح "conversion on the fly" خوانده می شوند که این امکـان را فـراهم مــی کنند که بتوان توابع توسعه عام را بر روی نوع های که توابعی با همان نام دارند، اجرا نمود. به عنـوان مثـال کــلاس Customersرا با پیاده سازی زیر که یک تابع توسعه Where برای آن تعریف شده، در نظر بگیرید.

```
 public class Customers : List<Customer>
    {
        public Customers(IEnumerable<Customer> items)
            : base(items)
 {
        }
    }
    public static class CustomersExtension
    {
        public static Customers Where(this Customers source,
        Func<Customer, Boolean> predicate)
        {
            Customers result = new Customers(source);
            Console.WriteLine("Custom Where extension method");
            foreach (var item in source)
 {
                if (predicate(item))
                    result.Add(item);
 }
            return result;
        }
    }
```
حالا اگر بخواهیم پر سو جوی بر روی یک نمونه از شیء Customers انجام دهیم ،متد نتوسعه جدید اجرا خواهـد

شد و از متد Where نمی توان استفاده نمود. به مثال زیر دقت کنید:

```
 List<Customer> customers = new List<Customer>()
 {
 new Customer(){Name="Ali",Family="Aghdam",Country="iran",CustomerID =0},
 new Customer(){Name="Majid",Family="Shah Mohammadi",Country="iran",CustomerID=1}
 };
   Customers customersList = new Customers(customers);
   var expr =
             from c in customersList
             where c.Country == "iran"
             select c;
   foreach (var item in expr)
   {
       Console.WriteLine(item);
   }
   //output
   //Custom Where extension method
   //Name = Ali , Family = Aghdam , CustomerID = 0 
   //Name = Vali , Family = piriZadeh , CustomerID =1
```
حال اگر بخواهید که متد عام Where مربوط به LINQ را برروی Customers اجرا کنیـد، نیـاز بـه اسـتفاده از عملگر AsEnumerable خواهید کرد. در پرس و جوی زیر از متد عام Where بر روی Customers استفاده شده است.

```
 List<Customer> customers = new List<Customer>()
       {
             new Customer(){Name="Ali",Family="Aghdam",Country="iran",CustomerID =0},
            new Customer(){Name="Majid",Family="Shah 
Mohammadi",Country="iran",CustomerID=1}
       };
       Customers customersList = new Customers(customers);
       var expr =
                 from c in customersList.AsEnumerable()
                where c.Country == "iran"
                select c;
       foreach (var item in expr)
       {
          Console.WriteLine(item);
       }
       //output
       //Name = Ali , Family = Aghdam , CustomerID = 0 
       //Name = Vali , Family = piriZadeh , CustomerID =1
```
# ييوست 1

در این پیوست پیاده سازی کلاس های به کار رفته برای تشریح عملگر های استاندارد پـرس و جـو در فصـل چهـار آمده است.

# **Customer** کلاس

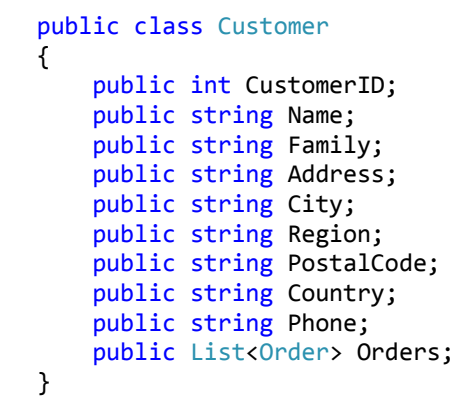

**Order کلاس** 

```
public class Order
\mathfrak{c}public int OrderID;
    public int CustomerID;
    public Customer Customer;
    public DateTime OrderDate;
    public decimal Total;
\}
```
## **Product** کلاس

```
public class Product
\{public int ProductID;
    public string Name;
    public string Category;
    public decimal UnitPrice;
    public int UnitsInStock;
\}
```
# **پیوست 2**

نحوه تبدیل عبارات SQL به پرس و جوهای LINQ

## **دستور Select**

عبارت پرس و جوی زیر در SQL برای برگرداندن تمامی ركورد های جدول Person استفاده می شود:

SELECT \* FROM Person

عبارت پرس و جوی معادل با دستور بالا در LINQ به صورت زیر است:

from p in context.Persons select p;

**دستٌر Select چند ستٌنی**

برای انتخاب چند ستونی در SQL ستون ها را با ویرگول از هم جدا می کردیم:

SELECT FName, LName FROM Person

در LINQ برای انتخاب چند ستونی از نوع های بی نام استفاده می کنیم:

from p in context.Persons select new  $\{$  p.FName , p.LName<br>} }

**نکته**: در LINQ می توان دستور Select چند سطحی نیز نوشت که بیشتر برای کار join ازش اسـتفاده میشــه.

#### **Where**

از این دستور در SQL برای انتخاب نتائج (ResultSet) بر اساس شرط و یا شروطی استفاده می شود:

SELECT \* FROM Person WHERE  $ID == 1$ 

از ماده Where در LINQ برای همین مورد استفاده می شود. عبارت بالا معادل عبارت زیر در LINQ است:

from p in context. Persons where  $p.ID == 1$ select c

در عبارت های SQL از ماده ی LIKE برای شرط ها استفاده می شود که از متد های StartWith ، Contain و EndWith می توان برای انجام عملیات همانند ماده LIKE استفاده نمود. به عنوان مثال عبارات SQL زیر را در نظر بگیرید:

 $1/1.$ SELECT \* FROM Person WHERE LName LIKE 'A%'  $1/2$ . SELECT \* FROM Person WHERE LName LIKE '%ghdam'  $1/3.$ 

SELECT \* FROM Person WHERE LName LIKE '%Aghdam%'

عبارت معادل أن در LINQ بوسيله استفاده از متـد Contain و StartWith و EndWith بـه صـورت زيـر

است:

```
1/1.from p in context. Persons
where p.LName.StartWith("A")
1/2.
from p in context. Persons
where p.LName.EndWith("ghdam")
1/3.from p in context. Persons
where p.LName.Contain("Aghdam")
```
همچنین برای موارد پیشرفته تر می توانید از کاراکتر های کنترلـی مـورد اسـتفاده در %) SQL ، \_، |و [] ) نیـز استفاده کنیـد. اطمینـان داشـته باشـید کـه ایـن عملگرهـا بـه عبـارات معـادل SQL تبـدیل خواهنـد شـد.

نکته: برای اینکه چندین شرط را بررسی کنید می تواند از کاراکتر های &&برای Andو از || بـرای Or اسـتفاده کنىد .

#### **Not INً IN رٌدست**

از کلمه کلیدی IN در SQL برای تعیین مقدار یک فیلد به صورت دقیق استفاده می شود (می تـوان بـیش از یـک مقدار را برای فیلد ها تعیین کرد) و از کلمه کلیدی Not IN برای عملیات مخالف آن.!

//IN SELECT \* FROM Customer WHERE ID IN(1,2,3,4,5)

//Not IN SELECT \* FROM Customer WHERE ID NOT IN(1,2,3,4,5)

برای شبیه سازی این کلمه های کلیدی در LINQ از متد Contains استفاده می کنیم، به صورت زیر:

//IN from f in context.Customer where f.ID.Contains(1,2,3,4,5) select f //Not IN from f in context.Customer where  $! f.ID.Contains(1,2,3,4,5)$ select f

#### **دستٌر Union**

از دستور Union در SQL برای تلفیق دو ResultSet در قالب یک ResultSet استفاده می کردیم:

SELECT FName, LName FROM Person UNION SELECT FName, LName FROM Customer

عبارت معادلLINQ ، عبارت بالا را می توان بوسیله متد Union شبیه سازی کرد:

var q1 = from p in context.Person select new { p.FName , p.LName}; var q1 = from c in context.Customer select new { c.FName , c.LName}; var qUnion =  $q1.$ Union $(q2)$ ;

#### **دستو, Union All**

در SQL دستور Union به صورت خودکار رکوردهای تکراری را حذف می کـرد و در LINQ متـد Union نیـز همین کار را انجام می دهد. در SQL برای جلوگیری از این موضوع از Union All استفاده می کردیم و در LINQ می توان از متد Concat برای این منظوز استفاده نمود.

عبارت LINQ قبلی را می توان به صورت زیر برای شبیه سازی دستور Union All در LINQ نوشت:

var q1 = from p in context.Person select new { p.FName , p.LName}; var q1 = from c in context.Customer select new { c.FName , c.LName}; var qUnion =  $q1.Concat(q2)$ ;

**نکته** :باید توجه داشته باشید که متدهای Union و Concat تنها می توانند بر روی انـواعی عمـل کننـد کـه خصوصیت های با نوع های یکسان داشته باشد.

## **دستو, Group By**

ماده Group By سبب می شود سطرهایی که در ستون یا ستون های مشخص شده مقادیر یکسان دارند در یـک سطر ترکیب شوند. این دستور در LINQ به وسیله عملگر GroupBy پیاده سازی شده است

SELECT Country , Count(\*) FROM Customer GROUP BY Country

هعادل عبارت SQL بالا در LINQ به صورت زیر است:

from c in Context.Customer group c by c.Country into cc select new { Cuntry =  $cc.Key$  , Count =  $cc.Count()$  };

**نکته:** برای Group By چند ستونی به اینجا مراجعه کنید.

#### **دستور Order By :**

از ایسن مساده بسرای مرتسب سسازی اطلاعسات اسستفاده مسبی شسود. در LINQ از عملگسر OrderBy و OrderByDescending استفاده می شود.

**.1 By Order صعٌدی در SQL**

SELECT FName , LName , Country FROM customers ORDER BY country

#### **.2 By Order صعٌدی درLINQ**

```
from c in context.Customers
order by c.Country
select new {
        c.FName ,
        c.LName ,
        c.Country
}
```
# **.3 By Order نسًلی درSQL**

SELECT FName , LName , Country FROM customers ORDER BY country Desc

# **.4 By Order نسًلی درLINQ**

```
from c in context.Customers
order by c.Country descending
select new {
        c.FName ,
        c.LName ,
        c.Country
}
```
**عولیات[Join](http://en.wikipedia.org/wiki/Join_%28SQL%29)**

این نوع عملگرها برای متحد کردن چند مجموعه عناصر که دارای اشتراکاتی هستند، استفاده می شود .عملگرهـای اتصال در LINQ دقیقا همانند ماده های اتصال در SQL عمل می کنند. هر مجموعه عنصـر و یـا منبـع داده ویژگـی هـای کلیــدی را دارا مــی باشــد کــه بوســیله آنهــا مــی تــوان داده هــا را مقایســه و جمــع آوری نمــود. ته طور کلی سه روش Join وجود دارد:

**1.0 Inner Join:** در این نوع Join ارتباط دو جدول از طریق رابطه منطقی برقرار شده و فقط ركورد هـایی در نتیجـــه شـــر کت مــــی کننـــد کـــه مقـــدار متنــــاظر در هـــر دو جـــدول وجـــود داشـــته باشـــد:  $\blacksquare$  : LINQ در LINQ :

```
from c in customers
join o in orders on c.CustomerID equals o.CustomerID
select new {FullName = c.Name + " " +
                  c.Family ,
                  c.CustomerID ,
                  o.OrderDate ,
                  TotalOrder = o.Total
                 };
```
.1 **Join Outer:** ػؿ Join Outer اؿتجبٓ هٌٖمی ثیي ػّ رؼّل ػٌْاى ىؼٍ ّلی ثـ عالف Join Inner . کورد هایی که در جدول دیگر دارا مقدار متناظر نیستند، نیز می تواننـد در نتیجـه ظـاهر شـوند Outer . Joinثَ می مورت Right ، Left، Full انجام می شود. LINQػؿ Left Outer Join ًَْوً

from p in context.Person join pa in context.PersonAddress on p.Id equals pa.PersonId into tempAddresses from addresses in tempAddresses.DefaultIfEmpty() select new { p.FirstName, p.LastName, addresses.State });

نمونه Right Outer Join دی

```
from p in context. Person
join pa in context. PersonAddress
on p.Id equals pa.PersonId into tempAddresses
from pa in tempAddresses.DefaultIfEmpty()
select new
\mathcal{L}PersonName = addresses != null ? addresses.Name : null,
  DepartmentName = pa.State
<sup>}</sup>
```
نمونه Full Outer Join در LINQ

```
from p in context. Person
join pa in context. PersonAddress on p.Id equals pa. PersonId into tempAddresses
from addresses in tempAddresses. DefaultIfEmpty()
select new { p.FirstName, p.LastName, addresses.State }).Union(
        from pa2 in context. PersonAddress
        join p2 in context. Person on pa2. PersonId equals p2. Id into tempPersons
        from persons in tempPersons. DefaultIfEmpty()
        select new { persons. FirstName, persons. LastName, pa2. State })
```
3. Cross Join: در این نوع از Join حاصلضرب دکارتی دو جدول به عنوان نتیجه محاسـبه مـی گـردد و

نیازی به رابطه منطقی نیست.

```
from p in context. Person
from pa in context. PersonAddress
select new
\{p.FName,
   p.LName,
   pa.State
```